# LuaLAT<sub>E</sub>X-ja用 jclasses互換クラス

LuaTEX-ja プロジェクト

# 2017/01/17

# **Contents**

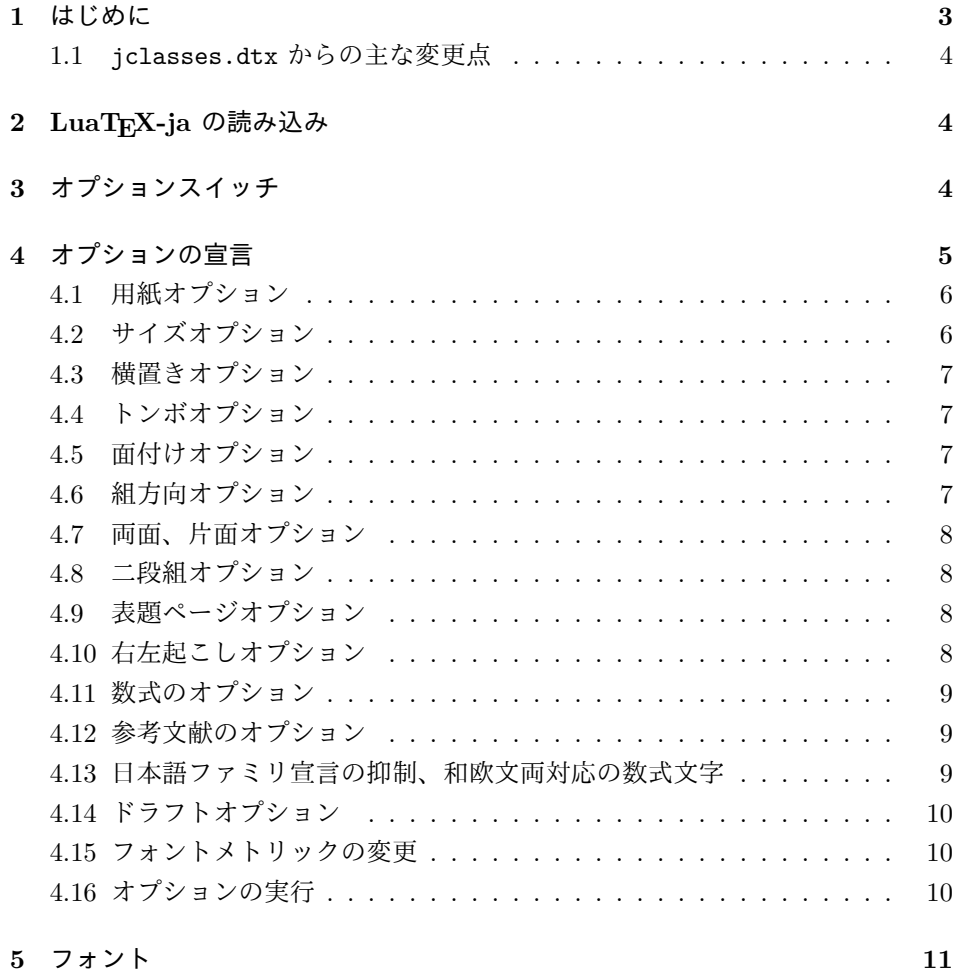

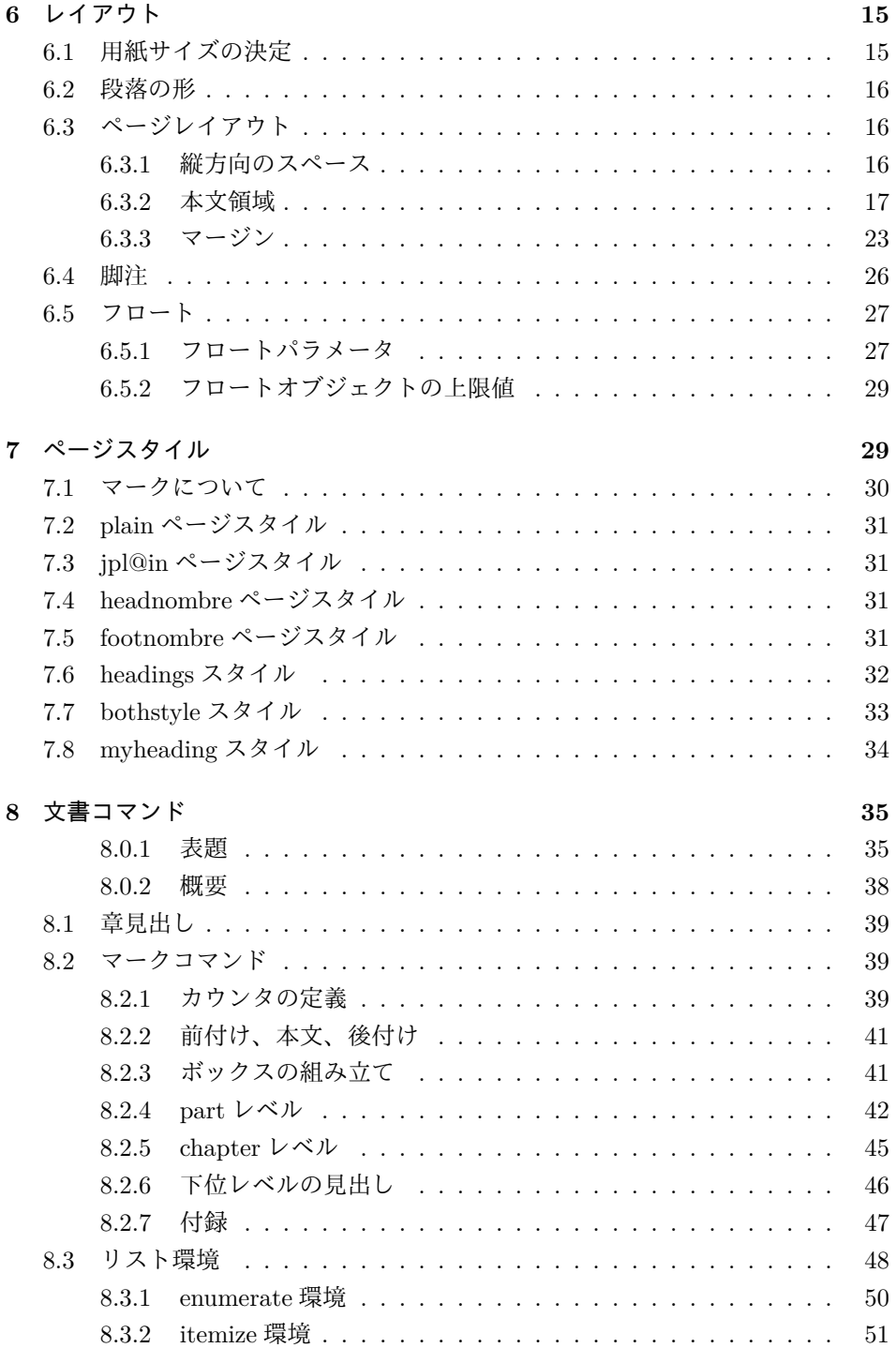

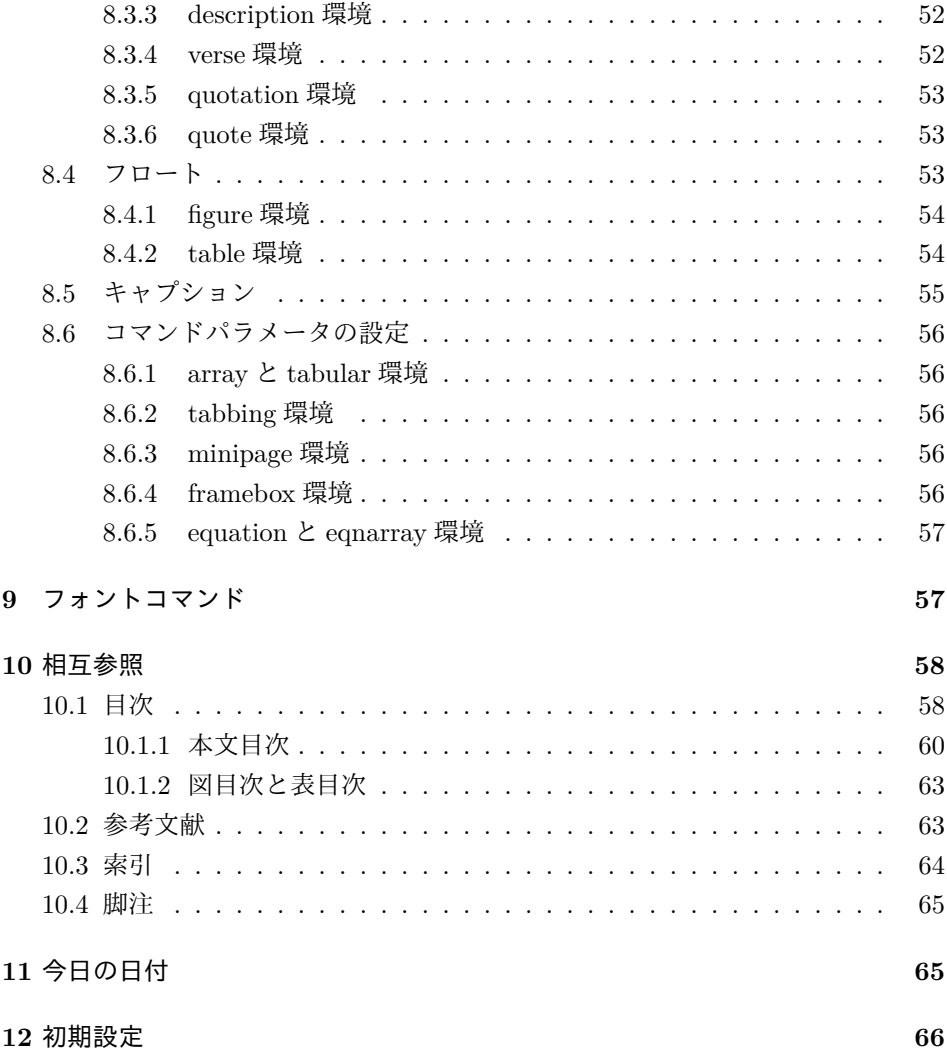

# <span id="page-2-0"></span>**1** はじめに

このファイルは、LuaLATEX-ja 用の jclasses 互換クラスファイルです。v1.6 をベー スに作成しています。DOCSTRIP プログラムによって、横組用のクラスファイルと 縦組用のクラスファイルを作成することができます。

次に DOCSTRIP プログラムのためのオプションを示します。

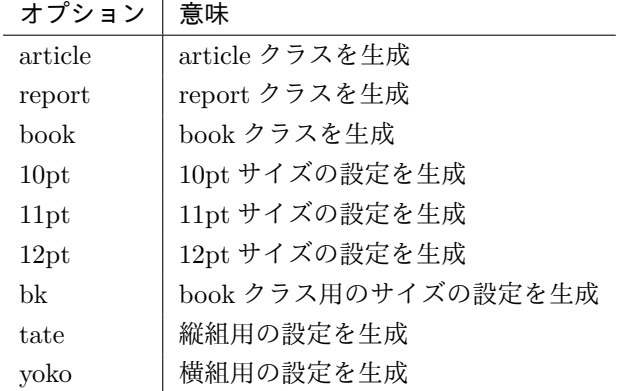

### <span id="page-3-0"></span>**1.1 jclasses.dtx** からの主な変更点

全ての変更点を知りたい場合は、jclasses.dtx と ltjclasses.dtx で diff をとっ て下さい。

• disablejfam オプションを無効化。もし

! LaTeX Error: Too many math alphabets used in version \*\*\*\*.

のエラーが起こった場合は、lualatex-math パッケージを読み込んでみて下 さい。

- 出力 PDF の用紙サイズが自動的に設定されるようにしてあります。
- 縦組みクラスにおいて、geometry パッケージを読み込んだときに意図通りに ならない問題に対応しました。

# <span id="page-3-1"></span>**2 LuaTEX-ja** の読み込み

最初に luatexja を読み込みます。

- 1 %<\*article|report|book>
- 2 \RequirePackage{luatexja}

# <span id="page-3-2"></span>**3** オプションスイッチ

ここでは、後ほど使用するいくつかのコマンドやスイッチを定義しています。

\c@@paper 用紙サイズを示すために使います。A4, A5, B4, B5 用紙はそれぞれ、1, 2, 3, 4 と して表されます。

3 \newcounter{@paper}

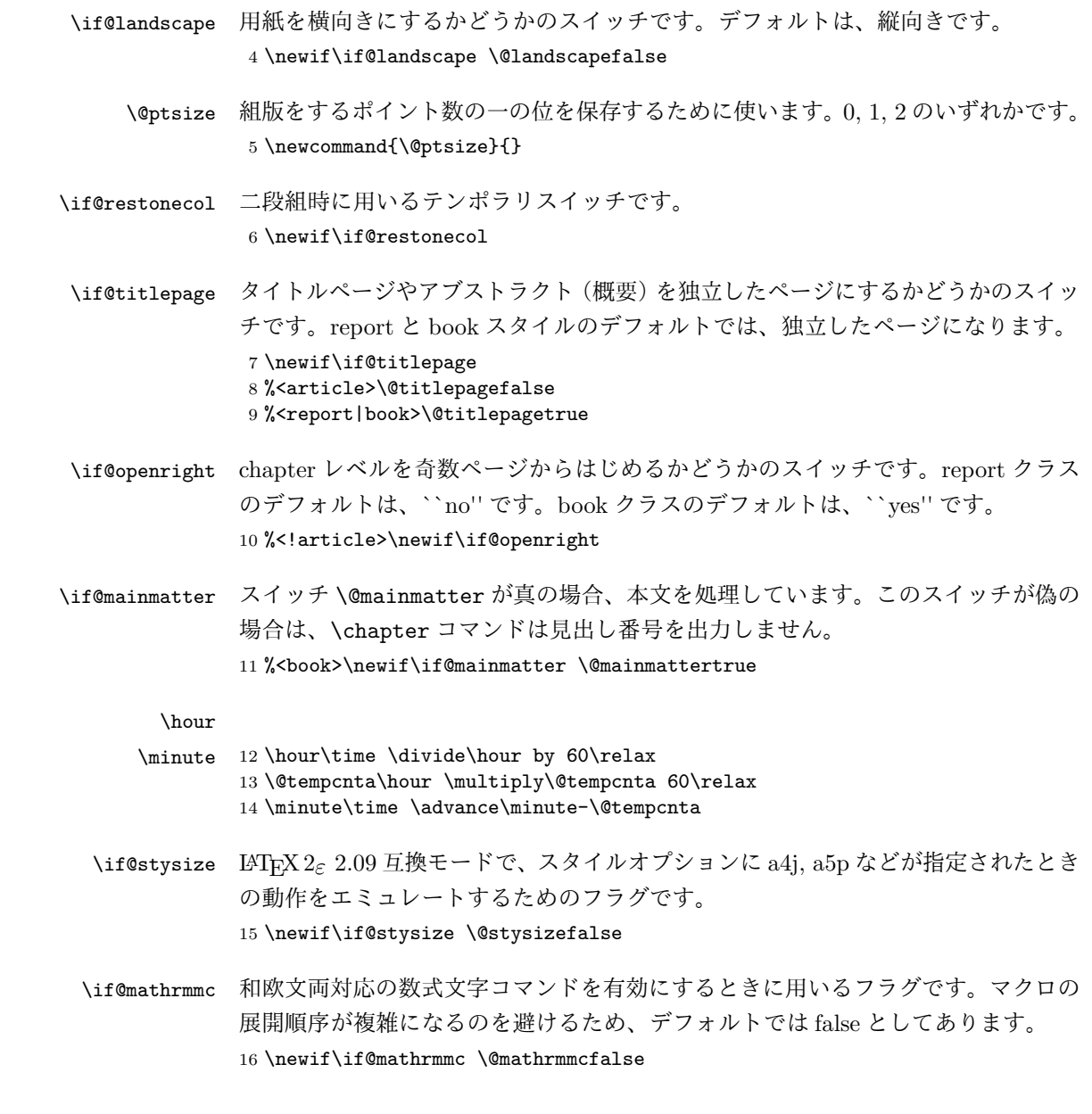

# <span id="page-4-0"></span>**4** オプションの宣言

ここでは、クラスオプションの宣言を行なっています。

```
4.1 用紙オプション
```

```
用紙サイズを指定するオプションです。
17 \DeclareOption{a4paper}{\setcounter{@paper}{1}%
18 \setlength\paperheight {297mm}%
19 \setlength\paperwidth {210mm}}
20 \DeclareOption{a5paper}{\setcounter{@paper}{2}%
21 \setlength\paperheight {210mm}
22 \setlength\paperwidth {148mm}}
23 \DeclareOption{b4paper}{\setcounter{@paper}{3}%
24 \setlength\paperheight {364mm}
25 \setlength\paperwidth {257mm}}
26 \DeclareOption{b5paper}{\setcounter{@paper}{4}%
27 \setlength\paperheight {257mm}
28 \setlength\paperwidth {182mm}}
ドキュメントクラスに、以下のオプションを指定すると、通常よりもテキストを組
み立てる領域の広いスタイルとすることができます。
29 %
30 \DeclareOption{a4j}{\setcounter{@paper}{1}\@stysizetrue
31 \setlength\paperheight {297mm}%
32 \setlength\paperwidth {210mm}}
33 \DeclareOption{a5j}{\setcounter{@paper}{2}\@stysizetrue
34 \setlength\paperheight {210mm}
35 \setlength\paperwidth {148mm}}
36 \DeclareOption{b4j}{\setcounter{@paper}{3}\@stysizetrue
37 \setlength\paperheight {364mm}
38 \setlength\paperwidth {257mm}}
39 \DeclareOption{b5j}{\setcounter{@paper}{4}\@stysizetrue
40 \setlength\paperheight {257mm}
41 \setlength\paperwidth {182mm}}
42 %
43 \DeclareOption{a4p}{\setcounter{@paper}{1}\@stysizetrue
44 \setlength\paperheight {297mm}%
45 \setlength\paperwidth {210mm}}
46 \DeclareOption{a5p}{\setcounter{@paper}{2}\@stysizetrue
47 \setlength\paperheight {210mm}
48 \setlength\paperwidth {148mm}}
49 \DeclareOption{b4p}{\setcounter{@paper}{3}\@stysizetrue
50 \setlength\paperheight {364mm}
51 \setlength\paperwidth {257mm}}
52 \DeclareOption{b5p}{\setcounter{@paper}{4}\@stysizetrue
53 \setlength\paperheight {257mm}
54 \setlength\paperwidth {182mm}}
```
### <span id="page-5-1"></span>**4.2** サイズオプション

```
基準となるフォントの大きさを指定するオプションです。
55 \if@compatibility
```

```
56 \renewcommand{\@ptsize}{0}
57 \else
58 \DeclareOption{10pt}{\renewcommand{\@ptsize}{0}}
59 \fi
60 \DeclareOption{11pt}{\renewcommand{\@ptsize}{1}}
61 \DeclareOption{12pt}{\renewcommand{\@ptsize}{2}}
```
### <span id="page-6-0"></span>**4.3** 横置きオプション

このオプションが指定されると、用紙の縦と横の長さを入れ換えます。

```
62 \DeclareOption{landscape}{\@landscapetrue
```

```
63 \setlength\@tempdima{\paperheight}%
```

```
64 \setlength\paperheight{\paperwidth}%
```

```
65 \setlength\paperwidth{\@tempdima}}
```
### <span id="page-6-1"></span>**4.4** トンボオプション

tombow オプションが指定されると、用紙サイズに合わせてトンボを出力します。こ のとき、トンボの脇に PDF を作成した日付が出力されます。作成日付の出力を抑 制するには、tombow ではなく、tombo と指定をします。

```
66 \DeclareOption{tombow}{%
```

```
67 \tombowtrue \tombowdatetrue
```

```
68 \setlength{\@tombowwidth}{.1\p@}%
```

```
69 \@bannertoken{%
```

```
70 \jobname\space:\space\number\year/\number\month/\number\day
```

```
71 (\number\hour:\number\minute)}
```

```
72 \maketombowbox}
```

```
73 \DeclareOption{tombo}{%
```

```
74 \tombowtrue \tombowdatefalse
```

```
75 \setlength{\@tombowwidth}{.1\p@}%
```

```
76 \maketombowbox}
```
### <span id="page-6-2"></span>**4.5** 面付けオプション

このオプションが指定されると、トンボオプションを指定したときと同じ位置に文 章を出力します。作成した PDF をフィルムに面付け出力する場合などに指定をし ます。

```
77 \DeclareOption{mentuke}{%
```

```
78 \tombowtrue \tombowdatefalse
```
- \setlength{\@tombowwidth}{\z@}%
- \maketombowbox}

### <span id="page-6-3"></span>**4.6** 組方向オプション

このオプションが指定されると、縦組で組版をします。

```
81 \DeclareOption{tate}{%
82 \tate\AtBeginDocument{\message{《縦組モード》}\adjustbaseline}%
83 }
 縦組クラスと everyshi パッケージの相性が悪い問題に対処します。この処理は、
ZR さんの pxeveryshi パッケージと実質的に同じ内容です。
84 %<*tate>
85 \AtEndOfPackageFile{everyshi}{%
86 \def\@EveryShipout@Output{%
87 \setbox8\vbox{%
88 \yoko
89 \@EveryShipout@Hook
90 \@EveryShipout@AtNextHook
91 \global\setbox\luatexoutputbox=\box\luatexoutputbox
92 }%
93 \gdef\@EveryShipout@AtNextHook{}%
94 \@EveryShipout@Org@Shipout\box\luatexoutputbox
95 }}
96 %</tate>
```
### <span id="page-7-0"></span>**4.7** 両面、片面オプション

twoside オプションが指定されると、両面印字出力に適した整形を行ないます。

```
97 \DeclareOption{oneside}{\@twosidefalse}
98 \DeclareOption{twoside}{\@twosidetrue}
```
### <span id="page-7-1"></span>**4.8** 二段組オプション

二段組にするかどうかのオプションです。

 \DeclareOption{onecolumn}{\@twocolumnfalse} \DeclareOption{twocolumn}{\@twocolumntrue}

### <span id="page-7-2"></span>**4.9** 表題ページオプション

@titlepage が真の場合、表題を独立したページに出力します。

 \DeclareOption{titlepage}{\@titlepagetrue} \DeclareOption{notitlepage}{\@titlepagefalse}

### <span id="page-7-3"></span>**4.10** 右左起こしオプション

chapter を右ページあるいは左ページからはじめるかどうかを指定するオプション です。 %<!article>\if@compatibility 104 %<br />book>\@openrighttrue

```
105 %<!article>\else
```

```
106 %<!article>\DeclareOption{openright}{\@openrighttrue}
```

```
107 %<!article>\DeclareOption{openany}{\@openrightfalse}
108 %<!article>\fi
```
#### <span id="page-8-0"></span>**4.11** 数式のオプション

leqno を指定すると、数式番号を数式の左側に出力します。fleqn を指定するとディ スプレイ数式を左揃えで出力します。

109 \DeclareOption{leqno}{\input{leqno.clo}} 110 \DeclareOption{fleqn}{\input{fleqn.clo}}

### <span id="page-8-1"></span>**4.12** 参考文献のオプション

参考文献一覧を ``オープンスタイル'' の書式で出力します。これは各ブロックが改 行で区切られ、\bibindent のインデントが付く書式です。

```
111 \DeclareOption{openbib}{%
```
参考文献環境内の最初のいくつかのフックを満たします。

```
112 \AtEndOfPackage{%
```
- 113 \renewcommand\@openbib@code{%
- 114 \advance\leftmargin\bibindent
- 115 \itemindent -\bibindent
- 116 \listparindent \itemindent 117 \parsep \z@
- 118 }%

そして、\newblock を再定義します。

```
119 \renewcommand\newblock{\par}}}
```
### <span id="page-8-2"></span>**4.13** 日本語ファミリ宣言の抑制、和欧文両対応の数式文字

pTFX では数式ファミリの数が 16 個だったので日本語ファミリ宣言を抑制する disablejfam オプションが用意されていましたが、LuaTFX では Omega 拡張が 取り込まれて数式ファミリは 256 個まで使用できるため、このオプションは必要あり ません。ただし、LATFX 2 $\varepsilon$  カーネルでは未だに数式ファミリの数は16個に制限され ているので、実際に使用可能な数式ファミリの数を増やすためには lualatex-math パッケージを読み込む必要があることに注意が必要です。

mathrmmc オプションは、\mathrm と \mathbf を和欧文両対応にするためのクラ スオプションです。

```
120 \if@compatibility
```
121 \@mathrmmctrue

 $122$  \else

123 \DeclareOption{disablejfam}{%

```
124 \ClassWarningNoLine{\@currname}{The class option 'disablejfam' is obsolete}}
125 \DeclareOption{mathrmmc}{\@mathrmmctrue}
```

```
126 \fi
```
### <span id="page-9-0"></span>**4.14** ドラフトオプション

draft オプションを指定すると、オーバフルボックスの起きた箇所に、5pt の罫線 が引かれます。

```
127 \DeclareOption{draft}{\setlength\overfullrule{5pt}}
128 \DeclareOption{final}{\setlength\overfullrule{0pt}}
129 %</article|report|book>
```
### <span id="page-9-1"></span>**4.15** フォントメトリックの変更

LuaLATEX-ja の標準では、OTF パッケージ由来のメトリックが使われるようになっ ています。本クラスでは、「pTFX の組版と互換性をできるだけ持たせる」例を提示 するため、

- メトリックを min10.tfm ベースの jfm-min.lua に変更。
- 明朝とゴシックは両方とも jfm-min.lua を用いるが、和文処理用グルー挿入 時には「違うメトリックを使用」として思わせる。
- pTEX と同様に、「異なるメトリックの 2 つの和文文字」の間には、両者から 定めるグルーを両方挿入する。
- calllback を利用し、標準で用いる jfm-min.lua を、段落始めの括弧が全角二 分下がりになるように内部で変更している。

\ltj@stdmcfont, \ltj@stdgtfont による、デフォルトで使われ明朝・ゴシック のフォントの設定に対応しました。この 2 つの命令の値はユーザが日々の利用でそ の都度指定するものではなく、何らかの理由で非埋め込みフォントが正しく利用で きない場合にのみ luatexja.cfg によってセットされるものです。

```
130 %<*article|report|book>
131 \directlua{luatexbase.add_to_callback('luatexja.load_jfm',
132 function (ji, jn) ji.chars['parbdd'] = 0; return ji end,
133 'ltj.jclasses_load_jfm', 1)}
134 {\jfont\g=\ltj@stdmcfont:jfm=min } % loading jfm-min.lua
135 \expandafter\let\csname JY3/mc/m/n/10\endcsname\relax
136 \DeclareFontShape{JY3}{mc}{m}{n}{<-> s * [0.962216] \ltj@stdmcfont:jfm=min}{}
137 \DeclareFontShape{JY3}{gt}{m}{n}{<-> s * [0.962216] \ltj@stdgtfont:jfm=min;jfmvar=goth}{}
138 \ltjglobalsetparameter{differentjfm=both}
139 \directlua{luatexbase.remove_from_callback('luatexja.load_jfm', 'ltj.jclasses_load_jfm')}
140 %</article|report|book>
```
### <span id="page-9-2"></span>**4.16** オプションの実行

オプションの実行、およびサイズクラスのロードを行ないます。

```
141 %<*article|report|book>
142 %<*article>
143 %<tate>\ExecuteOptions{a4paper,10pt,oneside,onecolumn,final,tate}
144 %<yoko>\ExecuteOptions{a4paper,10pt,oneside,onecolumn,final}
145 %</article>
146 %<*report>
147 %<tate>\ExecuteOptions{a4paper,10pt,oneside,onecolumn,final,openany,tate}
148 %<yoko>\ExecuteOptions{a4paper,10pt,oneside,onecolumn,final,openany}
149 %</report>
150 %<*book>
151 %<tate>\ExecuteOptions{a4paper,10pt,twoside,onecolumn,final,openright,tate}
152 %<yoko>\ExecuteOptions{a4paper,10pt,twoside,onecolumn,final,openright}
153 %</book>
154 \ProcessOptions\relax
155 %<book&tate>\input{ltjtbk1\@ptsize.clo}
156 %<!book&tate>\input{ltjtsize1\@ptsize.clo}
157 %<br/>book&yoko>\input{ltjbk1\@ptsize.clo}
158 %<!book&yoko>\input{ltjsize1\@ptsize.clo}
縦組用クラスファイルの場合は、ここで plext.sty も読み込みます。
159 %<tate>\RequirePackage{lltjext}
160 %</article|report|book>
```
# <span id="page-10-0"></span>**5** フォント

ここでは、LATEX のフォントサイズコマンドの定義をしています。フォントサイズ コマンドの定義は、次のコマンドを用います。 \@setfontsize\size\font-size\\baselineskip\ h*font-size*i これから使用する、フォントの実際の大きさです。 h*baselineskip*i 選択されるフォントサイズ用の通常の \baselineskip の値です(実 際は、\baselinestretch \* (baselineskip) の値です)。 数値コマンドは、次のように LATFX カーネルで定義されています。  $\sqrt{$  5  $\sqrt{$  6  $\sqrt{$  7  $\forall$  \eviiipt 8 \eixpt 9 \expt 10 \@xipt 10.95 \@xiipt 12 \@xivpt 14.4 ... \normalsize 基本サイズとするユーザレベルのコマンドは \normalsize です。LATEX の内部では \@normalsize \@normalsize を使用します。 \normalsize マクロは、\abovedisplayskip と \abovedisplayshortskip、お よび \belowdisplayshortskip の値も設定をします。\belowdisplayskip は、つ

ねに \abovedisplayskip と同値です。

```
また、リスト環境のトップレベルのパラメータは、つねに \@listI で与えられ
       ます。
      161 %<*10pt|11pt|12pt>
      162 \renewcommand{\normalsize}{%
      163 %<10pt&yoko> \@setfontsize\normalsize\@xpt{15}%
      164 %<11pt&yoko> \@setfontsize\normalsize\@xipt{15.5}%
      165 %<12pt&yoko> \@setfontsize\normalsize\@xiipt{16.5}%
      166 %<10pt&tate> \@setfontsize\normalsize\@xpt{17}%
      167 %<11pt&tate> \@setfontsize\normalsize\@xipt{17}%
      168 %<12pt&tate> \@setfontsize\normalsize\@xiipt{18}%
      169 %<*10pt>
      170 \abovedisplayskip 10\p@ \@plus2\p@ \@minus5\p@
      171 \abovedisplayshortskip \z@ \@plus3\p@
      172 \belowdisplayshortskip 6\p@ \@plus3\p@ \@minus3\p@
      173 %</10pt>
      174 %<*11pt>
      175 \abovedisplayskip 11\p@ \@plus3\p@ \@minus6\p@
      176 \abovedisplayshortskip \z@ \@plus3\p@
      177 \belowdisplayshortskip 6.5\p@ \@plus3.5\p@ \@minus3\p@
      178 %</11pt>
      179 %<*12pt>
      180 \abovedisplayskip 12\p@ \@plus3\p@ \@minus7\p@
      181 \abovedisplayshortskip \z@ \@plus3\p@
      182 \belowdisplayshortskip 6.5\p@ \@plus3.5\p@ \@minus3\p@
      183 %</12pt>
      184 \belowdisplayskip \abovedisplayskip
      185 \let\@listi\@listI}
         ここで、ノーマルフォントを選択し、初期化をします。このとき、縦組モードな
       らば、デフォルトのエンコードを変更します。
      186 %<tate>\def\kanjiencodingdefault{JT3}%
      187 %<tate>\kanjiencoding{\kanjiencodingdefault}%
      188 \normalsize
  \Cht
基準となる長さの設定をします。これらのパラメータは lltjfont.sty で定義され
  \Cdp
ています。
  \Cwd
189 \setbox0\hbox{\char"3000}% 全角スペース
  \text{Cvs} 190 \setlength\Cht{\ht0}
  \Chs
192 \setlength\Cwd{\wd0}
      191 \setlength\Cdp{\dp0}
      193 \setlength\Cvs{\baselineskip}
      194 \setlength\Chs{\wd0}
\small \small コマンドの定義は、\normalsize に似ています。
      195 \newcommand{\small}{%
      196 %<*10pt>
      197 \@setfontsize\small\@ixpt{11}%
      198 \abovedisplayskip 8.5\p@ \@plus3\p@ \@minus4\p@
```

```
199 \abovedisplayshortskip \z@ \@plus2\p@
            200 \belowdisplayshortskip 4\p@ \@plus2\p@ \@minus2\p@
            201 \def\@listi{\leftmargin\leftmargini
            202 \topsep 4\p@ \@plus2\p@ \@minus2\p@
            203 \parsep 2\p@ \@plus\p@ \@minus\p@
            204 \itemsep \parsep}%
            205 %</10pt>
            206 %<*11pt>
            207 \@setfontsize\small\@xpt\@xiipt
            208 \abovedisplayskip 10\p@ \@plus2\p@ \@minus5\p@
            209 \abovedisplayshortskip \z@ \@plus3\p@
            210 \belowdisplayshortskip 6\p@ \@plus3\p@ \@minus3\p@
            211 \def\@listi{\leftmargin\leftmargini
            212 \topsep 6\p@ \@plus2\p@ \@minus2\p@
            213 \parsep 3\p@ \@plus2\p@ \@minus\p@
            214 \itemsep \parsep}%
            215 %</11pt>
            216 %<*12pt>
            217 \@setfontsize\small\@xipt{13.6}%
            218 \abovedisplayskip 11\p@ \@plus3\p@ \@minus6\p@
            219 \abovedisplayshortskip \z@ \@plus3\p@
            220 \belowdisplayshortskip 6.5\p@ \@plus3.5\p@ \@minus3\p@
            221 \def\@listi{\leftmargin\leftmargini
            222 \topsep 9\p@ \@plus3\p@ \@minus5\p@
            223 \parsep 4.5\p@ \@plus2\p@ \@minus\p@
            224 \itemsep \parsep}%
            225 %</12pt>
            226 \belowdisplayskip \abovedisplayskip}
\footnotesize \footnotesize コマンドの定義は、\normalsize に似ています。
            227 \newcommand{\footnotesize}{%
            228 %<*10pt>
            229 \@setfontsize\footnotesize\@viiipt{9.5}%
            230 \abovedisplayskip 6\p@ \@plus2\p@ \@minus4\p@
            231 \abovedisplayshortskip \z@ \@plus\p@
            232 \belowdisplayshortskip 3\p@ \@plus\p@ \@minus2\p@
            233 \def\@listi{\leftmargin\leftmargini
            234 \topsep 3\p@ \@plus\p@ \@minus\p@
            235 \parsep 2\p@ \@plus\p@ \@minus\p@
            236 \itemsep \parsep}%
            237 %</10pt>
            238 %<*11pt>
            239 \@setfontsize\footnotesize\@ixpt{11}%
            240 \abovedisplayskip 8\p@ \@plus2\p@ \@minus4\p@
            241 \abovedisplayshortskip \z@ \@plus\p@
            242 \belowdisplayshortskip 4\p@ \@plus2\p@ \@minus2\p@
            243 \def\@listi{\leftmargin\leftmargini
            244 \topsep 4\p@ \@plus2\p@ \@minus2\p@
            245 \parsep 2\p@ \@plus\p@ \@minus\p@
            246 \itemsep \parsep}%
```

```
247 %</11pt>
              248 %<*12pt>
              249 \@setfontsize\footnotesize\@xpt\@xiipt
              250 \abovedisplayskip 10\p@ \@plus2\p@ \@minus5\p@
              251 \abovedisplayshortskip \z@ \@plus3\p@
              252 \belowdisplayshortskip 6\p@ \@plus3\p@ \@minus3\p@
              253 \def\@listi{\leftmargin\leftmargini
              254 \topsep 6\p@ \@plus2\p@ \@minus2\p@
              255 \parsep 3\p@ \@plus2\p@ \@minus\p@
              256 \temsep \parsep}%
              257 %</12pt>
              258 \belowdisplayskip \abovedisplayskip}
\scriptsize
これらは先ほどのマクロよりも簡単です。これらはフォントサイズを変更するだけ
       \tiny
で、リスト環境とディスプレイ数式のパラメータは変更しません。
     \large
259 %<*10pt>
     \Large
     \LARGE
262 \newcommand{\large}{\@setfontsize\large\@xiipt{17}}
       \huge
263 \newcommand{\Large}{\@setfontsize\Large\@xivpt{21}}
       \Huge 265 \newcommand{\huge}{\@setfontsize\huge\@xxpt{28}}
              260 \newcommand{\scriptsize}{\@setfontsize\scriptsize\@viipt\@viiipt}
              261\newcommand{\tiny}{\@setfontsize\tiny\@vpt\@vipt}
              264 \newcommand{\LARGE}{\@setfontsize\LARGE\@xviipt{25}}
              266 \newcommand{\Huge}{\@setfontsize\Huge\@xxvpt{33}}
              267 %</10pt>
              268 %<*11pt>
              269 \newcommand{\scriptsize}{\@setfontsize\scriptsize\@viiipt{9.5}}
              270 \newline \newline \hspace{1.5em}\newline \hspace{1.5em}270 \newline \hspace{1.5em}\newline \hspace{1.5em}270 \newline \hspace{1.5em}\newline \hspace{1.5em}270 \newline \hspace{1.5em}\newline \hspace{1.5em}270 \newline \hspace{1.5em}\newline \hspace{1.5em}\newline \hspace{1.5em}\newline \hspace{1.5em}\newline \hspace{1.5em}\newline \hspace{1.5em}\newline \hspace{1.5em}\newline \hspace{1.5em}\newline \hspace{1.5em}\newline \hspace{1.5em}\newline \hspace{1.5em}\newline \hspace{1.5271 \newcommand{\large}{\@setfontsize\large\@xiipt{17}}
              272 \newcommand{\Large}{\@setfontsize\Large\@xivpt{21}}
              273 \newcommand{\LARGE}{\@setfontsize\LARGE\@xviipt{25}}
              274 \newcommand{\huge}{\@setfontsize\huge\@xxpt{28}}
              275 \newcommand{\Huge}{\@setfontsize\Huge\@xxvpt{33}}
              276 %</11pt>
              277 %<*12pt>
              278 \newcommand{\scriptsize}{\@setfontsize\scriptsize\@viiipt{9.5}}
              279 \newcommand{\tiny}{\@setfontsize\tiny\@vipt\@viipt}
              280 \newcommand{\large}{\@setfontsize\large\@xivpt{21}}
              281 \newcommand{\Large}{\@setfontsize\Large\@xviipt{25}}
              282 \newcommand{\LARGE}{\@setfontsize\LARGE\@xxpt{28}}
              283 \newcommand{\huge}{\@setfontsize\huge\@xxvpt{33}}
              284 \let\Huge=\huge
              285 %</12pt>
              286 %</10pt|11pt|12pt>
```

```
6 レイアウト
```
### <span id="page-14-1"></span>**6.1** 用紙サイズの決定

```
\columnsep \columnsep は、二段組のときの、左右(あるいは上下)の段間の幅です。このス
\columnseprule
ペースの中央に \columnseprule の幅の罫線が引かれます。
            287 %<*article|report|book>
            288 \if@stysize
            289 %<tate> \setlength\columnsep{3\Cwd}
            290 %<yoko> \setlength\columnsep{2\Cwd}
            291 \else
            292 \setlength\columnsep{10\p@}
            293 \fi
            294 \setlength\columnseprule{0\p@}
   \pagewidth
出力の PDF の用紙サイズをここで設定しておきます。tombow が真のときは 2 イン
  \pageheight
  \stockwidth
 \stockheight
れに合わせておきます.
            チ足しておきます。
               [2015-10-18 LTJ] LuaTEX 0.81.0 ではプリミティブの名称変更がされたので、そ
               [2016-07-19 LTJ] luatex.def が新しくなったことに対応する aminophen さんの
             パッチを取り込みました。
               [2017-01-17 LTJ] [lt]jsclasses に合わせ、トンボオプションが指定されているとき
             「だけ」\stockwidth, \stockheight を定義するようにしました。aminophen さん,
             ありがとうございます.
            295 \iftombow
            296 \newlength{\stockwidth}
            297 \newlength{\stockheight}
            298 \setlength{\stockwidth}{\paperwidth}
            299 \setlength{\stockheight}{\paperheight}
            300 \advance \stockwidth 2in
            301 \advance \stockheight 2in
            302 \ifdefined\pdfpagewidth
            303 \setlength{\pdfpagewidth}{\stockwidth}
            304 \setlength{\pdfpageheight}{\stockheight}
            305 \else
            306 \setlength{\pagewidth}{\stockwidth}
            307 \setlength{\pageheight}{\stockheight}
            308 \fi
            309 \else
            310 \ifdefined\pdfpagewidth
            311 \setlength{\pdfpagewidth}{\paperwidth}
            312 \setlength{\pdfpageheight}{\paperheight}
            313 \else
            314 \setlength{\pagewidth}{\paperwidth}
            315 \setlength{\pageheight}{\paperheight}
```
316 \fi 317 \fi

#### <span id="page-15-0"></span>**6.2** 段落の形

\1ineskip これらの値は、行が近付き過ぎたときの T<sub>E</sub>X の動作を制御します。

\normallineskip 318 \setlength\lineskip{1\p@}

319 \setlength\normallineskip{1\p@}

\baselinestretch これは、\baselineskip の倍率を示すために使います。デフォルトでは、何もし ません。このコマンドが ``empty'' でない場合、\baselineskip の指定の plus や minus 部分は無視されることに注意してください。 320 \renewcommand{\baselinestretch}{}

\parskip \parskip は段落間に挿入される、縦方向の追加スペースです。\parindent は段落 \parindent の先頭の字下げ幅です。

> 321 \setlength\parskip{0\p@ \@plus \p@} 322 \setlength\parindent{1\Cwd}

\smallskipamount これら3つのパラメータの値は、LATEX カーネルの中で設定されています。これら \medskipamount はおそらく、サイズオプションの指定によって変えるべきです。しかし、LATEX 2.09 \bigskipamount や LAT<sub>E</sub>X 2 $_{\varepsilon}$  の以前のリリースの両方との互換性を保つために、これらはまだ同じ値 としています。 323 %<\*10pt|11pt|12pt> 324 \setlength\smallskipamount{3\p@ \@plus 1\p@ \@minus 1\p@} 325 \setlength\medskipamount{6\p@ \@plus 2\p@ \@minus 2\p@} 326 \setlength\bigskipamount{12\p@ \@plus 4\p@ \@minus 4\p@} 327 %</10pt|11pt|12pt> \@lowpenalty \nopagebreak と \nolinebreak コマンドは、これらのコマンドが置かれた場所に、 \@medpenalty ペナルティを起いて、分割を制御します。置かれるペナルティは、コマンドの引数に

\@highpenalty よって、\@lowpenalty, \@medpenalty, \@highpenalty のいずれかが使われます。 \@lowpenalty 51 \@medpenalty 151 \@highpenalty 301 %</article|report|book>

#### <span id="page-15-1"></span>**6.3** ページレイアウト

#### <span id="page-15-2"></span>**6.3.1** 縦方向のスペース

\headheight \headheight は、ヘッダが入るボックスの高さです。\headsep は、ヘッダの下端 \headsep と本文領域との間の距離です。\topskip は、本文領域の上端と1行目のテキスト \topskip のベースラインとの距離です。

```
332 %<*10pt|11pt|12pt>
         333 \setlength\headheight{12\p@}
         334 %<*tate>
         335 \if@stysize
         336 \ifnum\c@@paper=2 % A5
         337 \setlength\headsep{6mm}
         338 \else % A4, B4, B5 and other
         339 \setlength\headsep{8mm}
         340 \fi
         341 \else
         342 \setlength\headsep{8mm}
         343 \fi
         344 %</tate>
         345 %<*yoko>
         346 %<!bk>\setlength\headsep{25\p@}
         347 %<10pt&bk>\setlength\headsep{.25in}
         348 %<11pt&bk>\setlength\headsep{.275in}
         349 %<12pt&bk>\setlength\headsep{.275in}
         350 %</yoko>
         351 \setlength\topskip{1\Cht}
\footskip \footskip は、本文領域の下端とフッタの下端との距離です。フッタのボックスの
```

```
高さを示す、\footheight は削除されました。
352 %<tate>\setlength\footskip{14mm}
353 %<*yoko>
354 %<!bk>\setlength\footskip{30\p@}
355 %<10pt&bk>\setlength\footskip{.35in}
356 %<11pt&bk>\setlength\footskip{.38in}
357 %<12pt&bk>\setlength\footskip{30\p@}
358 %</yoko>
```

```
\maxdepth TEX のプリミティブレジスタ \maxdepth は、\topskip と同じような働きをします。
        \@maxdepth レジスタは、つねに \maxdepth のコピーでなくてはいけません。これ
        は \begin{document}の内部で設定されます。TFX と LATFX 2.09 では、\maxdepth
        は 4pt に固定です。LATFX 2\varepsilon では、\maxdepth+\topskip を基本サイズの1.5 倍に
        したいので、\maxdepth を \topskip の半分の値で設定します。
```

```
359 \if@compatibility
360 \setlength\maxdepth{4\p@}
361 \else
362 \setlength\maxdepth{.5\topskip}
363 \fi
```
### <span id="page-16-0"></span>**6.3.2** 本文領域

\textheight と \textwidth は、本文領域の通常の高さと幅を示します。縦組でも 横組でも、``高さ'' は行数を、``幅'' は字詰めを意味します。後ほど、これらの長

```
さに \topskip の値が加えられます。
```

```
\textwidth 基本組の字詰めです。
            互換モードの場合:
          364 \if@compatibility
           互換モード:a4j や b5j のクラスオプションが指定された場合の設定:
          365 \if@stysize
          366 \ifnum\c@@paper=2 % A5
          367 \if@landscape
          368%<10pt&yoko> \setlength\textwidth{47\Cwd}
          369 %<11pt&yoko> \setlength\textwidth{42\Cwd}
          370 %<12pt&yoko> \setlength\textwidth{40\Cwd}
          371 %<10pt&tate> \setlength\textwidth{27\Cwd}<br>372 %<11pt&tate> \setlength\textwidth{25\Cwd}
                               \setlength\textwidth{25\Cwd}
          373 %<12pt&tate> \setlength\textwidth{23\Cwd}
          374 \else
          375 %<10pt&yoko> \setlength\textwidth{28\Cwd}
          376 %<11pt&yoko> \setlength\textwidth{25\Cwd}
          377 %<12pt&yoko> \setlength\textwidth{24\Cwd}
          378 %<10pt&tate> \setlength\textwidth{46\Cwd}
          379 %<11pt&tate> \setlength\textwidth{42\Cwd}
          380 %<12pt&tate> \setlength\textwidth{38\Cwd}
          381 \fi
          382 \else\ifnum\c@@paper=3 % B4
          383 \if@landscape
          384 %<10pt&yoko> \setlength\textwidth{75\Cwd}
          385 %<11pt&yoko> \setlength\textwidth{69\Cwd}
          386 %<12pt&yoko> \setlength\textwidth{63\Cwd}
          387 %<10pt&tate> \setlength\textwidth{53\Cwd}
          388 %<11pt&tate> \setlength\textwidth{49\Cwd}
          389 %<12pt&tate> \setlength\textwidth{44\Cwd}
          390 \else
          391 %<10pt&yoko> \setlength\textwidth{60\Cwd}
          392 %<11pt&yoko> \setlength\textwidth{55\Cwd}
          393 %<12pt&yoko> \setlength\textwidth{50\Cwd}
          394 %<10pt&tate> \setlength\textwidth{85\Cwd}
          395 %<11pt&tate> \setlength\textwidth{76\Cwd}
          396 %<12pt&tate> \setlength\textwidth{69\Cwd}
          397 \overrightarrow{fi}398 \else\ifnum\c@@paper=4 % B5
          399 \if@landscape
          400 %<10pt&yoko> \setlength\textwidth{60\Cwd}
          401 %<11pt&yoko> \setlength\textwidth{55\Cwd}
          402 %<12pt&yoko> \setlength\textwidth{50\Cwd}
          403 %<10pt&tate> \setlength\textwidth{34\Cwd}
          404 %<11pt&tate> \setlength\textwidth{31\Cwd}
          405 %<12pt&tate> \setlength\textwidth{28\Cwd}
          406 \else
```

```
407 %<10pt&yoko> \setlength\textwidth{37\Cwd}
408 %<11pt&yoko> \setlength\textwidth{34\Cwd}
409 %<12pt&yoko> \setlength\textwidth{31\Cwd}
410 %<10pt&tate> \setlength\textwidth{55\Cwd}
411 %<11pt&tate> \setlength\textwidth{51\Cwd}
412 %<12pt&tate> \setlength\textwidth{47\Cwd}
413 \fi
414 \else % A4 ant other
415 \if@landscape
416 %<10pt&yoko> \setlength\textwidth{73\Cwd}
417 %<11pt&yoko> \setlength\textwidth{68\Cwd}
418 %<12pt&yoko> \setlength\textwidth{61\Cwd}
419 %<10pt&tate> \setlength\textwidth{41\Cwd}
420 %<11pt&tate> \setlength\textwidth{38\Cwd}
421 %<12pt&tate> \setlength\textwidth{35\Cwd}
422 \else
423 %<10pt&yoko> \setlength\textwidth{47\Cwd}
424 %<11pt&yoko> \setlength\textwidth{43\Cwd}
425 %<12pt&yoko> \setlength\textwidth{40\Cwd}
426 %<10pt&tate> \setlength\textwidth{67\Cwd}
427 %<11pt&tate> \setlength\textwidth{61\Cwd}
428 %<12pt&tate> \setlength\textwidth{57\Cwd}
429 \setminusfi
430 \if{if}{fi431 \else
互換モード:デフォルト設定
432 \if@twocolumn
433 \setlength\textwidth{52\Cwd}
434 \else
435 %<10pt&!bk&yoko> \setlength\textwidth{327\p@}
436 %<11pt&!bk&yoko> \setlength\textwidth{342\p@}
437 %<12pt&!bk&yoko> \setlength\textwidth{372\p@}
438 %<10pt&bk&yoko> \setlength\textwidth{4.3in}
439 %<11pt&bk&yoko> \setlength\textwidth{4.8in}
440 %<12pt&bk&yoko> \setlength\textwidth{4.8in}
441 %<10pt&tate> \setlength\textwidth{67\Cwd}
442 %<11pt&tate> \setlength\textwidth{61\Cwd}
443 %<12pt&tate> \setlength\textwidth{57\Cwd}
444 \fi
445 \fi
2e モードの場合:
446 \else
2e モード:a4j や b5j のクラスオプションが指定された場合の設定:二段組では用
紙サイズの8割、一段組では用紙サイズの7割を版面の幅として設定します。
447 \if@stysize
448 \if@twocolumn
449 %<yoko> \setlength\textwidth{.8\paperwidth}
```

```
450 %<tate> \setlength\textwidth{.8\paperheight}
          451 \else
          452 %<yoko> \setlength\textwidth{.7\paperwidth}
          453 %<tate> \setlength\textwidth{.7\paperheight}
          454 \fi
          455 \else
           2e モード:デフォルト設定
          456 %<tate> \setlength\@tempdima{\paperheight}
          457 %<yoko> \setlength\@tempdima{\paperwidth}
          458 \addtolength\@tempdima{-2in}
          459 %<tate> \addtolength\@tempdima{-1.3in}
          460 %<yoko&10pt> \setlength\@tempdimb{327\p@}
          461 %<yoko&11pt> \setlength\@tempdimb{342\p@}
          462%<yoko&12pt> \setlength\@tempdimb{372\p@}
          463 %<tate&10pt> \setlength\@tempdimb{67\Cwd}
          464 %<tate&11pt> \setlength\@tempdimb{61\Cwd}
          465 %<tate&12pt> \setlength\@tempdimb{57\Cwd}
          466 \if@twocolumn
          467 \ifdim\@tempdima>2\@tempdimb\relax
          468 \setlength\textwidth{2\@tempdimb}
          469 \else
          470 \setlength\textwidth{\@tempdima}
          471 \fi
          472 \else
          473 \ifdim\@tempdima>\@tempdimb\relax
          474 \setlength\textwidth{\@tempdimb}
          475 \else
          476 \setlength\textwidth{\@tempdima}
          477 \fi
          478 \fi
          479 \fi
          480 \fi
          481 \@settopoint\textwidth
\textheight 基本組の行数です。
             互換モードの場合:
          482 \if@compatibility
           互換モード:a4j や b5j のクラスオプションが指定された場合の設定:
          483 \if@stysize
          484 \ifnum\c@@paper=2 % A5
          485 \if@landscape
          486 %<10pt&yoko> \setlength\textheight{17\Cvs}
          487 %<11pt&yoko> \setlength\textheight{17\Cvs}
          488 %<12pt&yoko> \setlength\textheight{16\Cvs}
          489 %<10pt&tate> \setlength\textheight{26\Cvs}
          490 %<11pt&tate> \setlength\textheight{26\Cvs}
          491 %<12pt&tate> \setlength\textheight{25\Cvs}
```

```
492 \else
493 %<10pt&yoko> \setlength\textheight{28\Cvs}
494 %<11pt&yoko> \setlength\textheight{25\Cvs}
495 %<12pt&yoko> \setlength\textheight{24\Cvs}
496 %<10pt&tate> \setlength\textheight{16\Cvs}
497%<11pt&tate> \setlength\textheight{16\Cvs}
498 %<12pt&tate> \setlength\textheight{15\Cvs}
499 \qquad \qquad \fi
500 \else\ifnum\c@@paper=3 % B4
501 \if@landscape
502 %<10pt&yoko> \setlength\textheight{38\Cvs}
503 %<11pt&yoko> \setlength\textheight{36\Cvs}
504 %<12pt&yoko> \setlength\textheight{34\Cvs}
505 %<10pt&tate> \setlength\textheight{48\Cvs}
506 %<11pt&tate> \setlength\textheight{48\Cvs}
507%<12pt&tate> \setlength\textheight{45\Cvs}
508 \else
509 %<10pt&yoko> \setlength\textheight{57\Cvs}
510 %<11pt&yoko> \setlength\textheight{55\Cvs}
511 %<12pt&yoko> \setlength\textheight{52\Cvs}
512 %<10pt&tate> \setlength\textheight{33\Cvs}
513 %<11pt&tate> \setlength\textheight{33\Cvs}
514 %<12pt&tate> \setlength\textheight{31\Cvs}
515 \overline{f} \fi
516 \else\ifnum\c@@paper=4 % B5
517 \if@landscape
518 %<10pt&yoko> \setlength\textheight{22\Cvs}
519 %<11pt&yoko> \setlength\textheight{21\Cvs}
520 %<12pt&yoko> \setlength\textheight{20\Cvs}
521 %<10pt&tate> \setlength\textheight{34\Cvs}
522 %<11pt&tate> \setlength\textheight{34\Cvs}
523 %<12pt&tate> \setlength\textheight{32\Cvs}
524 \else
525 %<10pt&yoko> \setlength\textheight{35\Cvs}
526 %<11pt&yoko> \setlength\textheight{34\Cvs}
527 %<12pt&yoko> \setlength\textheight{32\Cvs}
528 %<10pt&tate> \setlength\textheight{21\Cvs}
529 %<11pt&tate> \setlength\textheight{21\Cvs}
530 %<12pt&tate> \setlength\textheight{20\Cvs}
531 \qquad \text{if}532 \else % A4 and other
533 \if@landscape
534 %<10pt&yoko> \setlength\textheight{27\Cvs}
535 %<11pt&yoko> \setlength\textheight{26\Cvs}
536 %<12pt&yoko> \setlength\textheight{25\Cvs}
537 %<10pt&tate> \setlength\textheight{41\Cvs}
538 %<11pt&tate> \setlength\textheight{41\Cvs}
539 %<12pt&tate> \setlength\textheight{38\Cvs}
540 \else
541 %<10pt&yoko> \setlength\textheight{43\Cvs}
```

```
542 %<11pt&yoko> \setlength\textheight{42\Cvs}
543 %<12pt&yoko> \setlength\textheight{39\Cvs}
544 %<10pt&tate> \setlength\textheight{26\Cvs}
545 %<11pt&tate> \setlength\textheight{26\Cvs}
546 %<12pt&tate> \setlength\textheight{22\Cvs}
547 \fi
548 \if{ififif}549 %<yoko> \addtolength\textheight{\topskip}
550 %<br/>bk&yoko> \addtolength\textheight{\baselineskip}
551 %<tate> \addtolength\textheight{\Cht}
552%<tate> \addtolength\textheight{\Cdp}
互換モード:デフォルト設定
553 \else
554 %<10pt&!bk&yoko> \setlength\textheight{578\p@}
555 %<10pt&bk&yoko> \setlength\textheight{554\p@}
556 %<11pt&yoko> \setlength\textheight{580.4\p@}
557 %<12pt&yoko> \setlength\textheight{586.5\p@}
558 %<10pt&tate> \setlength\textheight{26\Cvs}
559 %<11pt&tate> \setlength\textheight{25\Cvs}
560 %<12pt&tate> \setlength\textheight{24\Cvs}
561 \fi
2e モードの場合:
562 \else
2eモード:a4jやb5jのクラスオプションが指定された場合の設定:縦組では用紙サイ
ズの 70%(book) か 78%(ariticle,report)、横組では 70%(book) か 75%(article,report)
 を版面の高さに設定します。
563 \if@stysize
564 %<tate&bk> \setlength\textheight{.75\paperwidth}
565 %<tate&!bk> \setlength\textheight{.78\paperwidth}
566 %<yoko&bk> \setlength\textheight{.70\paperheight}
567 %<yoko&!bk> \setlength\textheight{.75\paperheight}
2e モード:デフォルト値
568 \else
569 %<tate> \setlength\@tempdima{\paperwidth}
570 %<yoko> \setlength\@tempdima{\paperheight}
571 \addtolength\@tempdima{-2in}
572 %<yoko> \addtolength\@tempdima{-1.5in}
573 \divide\@tempdima\baselineskip
574 \@tempcnta\@tempdima
575 \setlength\textheight{\@tempcnta\baselineskip}
576 \fi
577 \fi
最後に、\textheight に \topskip の値を加えます。
578 \addtolength\textheight{\topskip}
579 \@settopoint\textheight
```

```
6.3.3 マージン
\topmargin \topmargin は、``印字可能領域''---用紙の上端から1インチ内側--- の上端からヘッ
           ダ部分の上端までの距離です。
             2.09 互換モードの場合:
          580 \if@compatibility
          581 %<*yoko>
          582 \if@stysize
          583 \setlength\topmargin{-.3in}
          584 \else
          585 %<!bk> \setlength\topmargin{27\p@}
          586 %<10pt&bk> \setlength\topmargin{.75in}
          587 %<11pt&bk> \setlength\topmargin{.73in}
          588 %<12pt&bk> \setlength\topmargin{.73in}
          589 \fi
          590 %</yoko>
          591 %<*tate>
          592 \if@stysize
          593 \ifnum\c@@paper=2 % A5
          594 \setlength\topmargin{.8in}
          595 \else % A4, B4, B5 and other
          596 \setlength\topmargin{32mm}
          597 \fi
          598 \else
          599 \setlength\topmargin{32mm}
          600 \fi
          601 \addtolength\topmargin{-1in}
          602 \addtolength\topmargin{-\headheight}
          603 \addtolength\topmargin{-\headsep}
          604 %</tate>
          2e モードの場合:
          605 \else
          606 \setlength\topmargin{\paperheight}
          607 \addtolength\topmargin{-\headheight}
          608 \addtolength\topmargin{-\headsep}
          609 %<tate> \addtolength\topmargin{-\textwidth}
          610 %<yoko> \addtolength\topmargin{-\textheight}
          611 \addtolength\topmargin{-\footskip}
          612 \if@stysize
          613 \ifnum\c@@paper=2 % A5
          614 \addtolength\topmargin{-1.3in}
          615 \else
          616 \addtolength\topmargin{-2.0in}
          617 \fi
          618 \else
          619 %<yoko> \addtolength\topmargin{-2.0in}
          620 %<tate> \addtolength\topmargin{-2.8in}
          621 \setminusfi
```

```
622 \addtolength\topmargin{-.5\topmargin}
              623 \fi
              624 \@settopoint\topmargin
 \marginparsep \marginparsep は、本文と傍注の間にあけるスペースの幅です。横組では本文の左
 \marginparpush (右)端と傍注、縦組では本文の下(上)端と傍注の間になります。\marginparpush
               は、傍注と傍注との間のスペースの幅です。
              625 \if@twocolumn
              626 \setlength\marginparsep{10\p@}
              627 \else
              628 %<tate> \setlength\marginparsep{15\p@}
              629 %<yoko> \setlength\marginparsep{10\p@}
              630 \fi
              631 %<tate>\setlength\marginparpush{7\p@}
              632 %<*yoko>
              633 %<10pt>\setlength\marginparpush{5\p@}
              634 %<11pt>\setlength\marginparpush{5\p@}
              635 %<12pt>\setlength\marginparpush{7\p@}
              636 %</yoko>
 \oddsidemargin
まず、互換モードでの長さを示します。
\evensidemargin
\marginparwidth
637 \if@compatibility
                 互換モード、縦組の場合:
              638 %<tate> \setlength\oddsidemargin{0\p@}
              639 %<tate> \setlength\evensidemargin{0\p@}
               互換モード、横組、book クラスの場合:
              640 %<*yoko>
              641 %<*bk>
              642 %<10pt> \setlength\oddsidemargin {.5in}
              643 %<11pt> \setlength\oddsidemargin {.25in}
              644 %<12pt> \setlength\oddsidemargin {.25in}
              645 %<10pt> \setlength\evensidemargin {1.5in}
              646 %<11pt> \setlength\evensidemargin {1.25in}
              647 %<12pt> \setlength\evensidemargin {1.25in}
              648 %<10pt> \setlength\marginparwidth {.75in}
              649 %<11pt> \setlength\marginparwidth {1in}
              650 %<12pt> \setlength\marginparwidth {1in}
              651 %</bk>
               互換モード、横組、report と article クラスの場合:
              652 %<*!bk>
              653 \if@twoside
              654 %<10pt> \setlength\oddsidemargin {44\p@}
              655 %<11pt> \setlength\oddsidemargin {36\p@}
              656 %<12pt> \setlength\oddsidemargin {21\p@}
              657 %<10pt> \setlength\evensidemargin {82\p@}
              658 %<11pt> \setlength\evensidemargin {74\p@}
```

```
659 %<12pt> \setlength\evensidemargin {59\p@}
660 %<10pt> \setlength\marginparwidth {107\p@}
661 %<11pt> \setlength\marginparwidth {100\p@}
662 %<12pt> \setlength\marginparwidth {85\p@}
663 \else
664 %<10pt> \setlength\oddsidemargin {60\p@}
665 %<11pt> \setlength\oddsidemargin {54\p@}
666 %<12pt> \setlength\oddsidemargin {39.5\p@}
667 %<10pt> \setlength\evensidemargin {60\p@}
668%<11pt> \setlength\evensidemargin {54\p@}
669 %<12pt> \setlength\evensidemargin {39.5\p@}
670 %<10pt> \setlength\marginparwidth {90\p@}
671 %<11pt> \setlength\marginparwidth {83\p@}
672 %<12pt> \setlength\marginparwidth {68\p@}
673 \fi
674 %</!bk>
 互換モード、横組、二段組の場合:
675 \if@twocolumn
676 \setlength\oddsidemargin {30\p@}
677 \setlength\evensidemargin {30\p@}
678 \setlength\marginparwidth {48\p@}
679 \fi
680 %</yoko>
縦組、横組にかかわらず、スタイルオプション設定ではゼロです。
681 \if@stysize
682 \if@twocolumn\else
683 \setlength\oddsidemargin{0\p@}
684 \setlength\evensidemargin{0\p@}
685 \fi
686 \fi
  互換モードでない場合:
687 \else
688 \setlength\@tempdima{\paperwidth}
689 %<tate> \addtolength\@tempdima{-\textheight}
690 %<yoko> \addtolength\@tempdima{-\textwidth}
  \oddsidemargin を計算します。
691 \if@twoside
692 %<tate> \setlength\oddsidemargin{.6\@tempdima}
693 %<yoko> \setlength\oddsidemargin{.4\@tempdima}
694 \else
695 \setlength\oddsidemargin{.5\@tempdima}
696 \fi
697 \addtolength\oddsidemargin{-1in}
\evensidemargin を計算します。
698 \setlength\evensidemargin{\paperwidth}
```

```
699 \addtolength\evensidemargin{-2in}
700 %<tate> \addtolength\evensidemargin{-\textheight}
701 %<yoko> \addtolength\evensidemargin{-\textwidth}
702 \addtolength\evensidemargin{-\oddsidemargin}
703 \@settopoint\oddsidemargin % 1999.1.6
704 \@settopoint\evensidemargin
\marginparwidth を 計 算 し ま す。 こ こ で、\@tempdima の 値 は、
\paperwidth − \textwidth です。
705 %<*yoko>
706 \if@twoside
707 \setlength\marginparwidth{.6\@tempdima}
708 \addtolength\marginparwidth{-.4in}
709 \else
710 \setlength\marginparwidth{.5\@tempdima}
711 \addtolength\marginparwidth{-.4in}
712 \fi
713 \ifdim \marginparwidth >2in
714 \setlength\marginparwidth{2in}
715 \fi
716 %</yoko>
  縦組の場合は、少し複雑です。
717 %<*tate>
718 \setlength\@tempdima{\paperheight}
719 \addtolength\@tempdima{-\textwidth}
720 \addtolength\@tempdima{-\topmargin}
721 \addtolength\@tempdima{-\headheight}
722 \addtolength\@tempdima{-\headsep}
723 \addtolength\@tempdima{-\footskip}
724 \setlength\marginparwidth{.5\@tempdima}
725 %</tate>
726 \@settopoint\marginparwidth
727 \fi
```
#### <span id="page-25-0"></span>**6.4** 脚注

```
\footnotesep \footnotesep は、それぞれの脚注の先頭に置かれる ``支柱'' の高さです。このク
           ラスでは、通常の \footnotesize の支柱と同じ長さですので、脚注間に余計な空
           白は入りません。
          728 %<10pt>\setlength\footnotesep{6.65\p@}
          729 %<11pt>\setlength\footnotesep{7.7\p@}
          730 %<12pt>\setlength\footnotesep{8.4\p@}
```
\footins \skip\footins は、本文の最終行と最初の脚注との間の距離です。 %<10pt>\setlength{\skip\footins}{9\p@ \@plus 4\p@ \@minus 2\p@} %<11pt>\setlength{\skip\footins}{10\p@ \@plus 4\p@ \@minus 2\p@} %<12pt>\setlength{\skip\footins}{10.8\p@ \@plus 4\p@ \@minus 2\p@}

```
6.5 フロート
```
すべてのフロートパラメータは、LATEX のカーネルでデフォルトが定義されていま す。そのため、カウンタ以外のパラメータは \renewcommand で設定する必要があ ります。

<span id="page-26-1"></span>**6.5.1** フロートパラメータ

\floatsep \textfloatsep \intextsep パラメータは、一段組モードと二段組モードの段抜きでないフロートの両方で使わ フロートオブジェクトが本文のあるページに置かれるとき、フロートとそのページ にある別のオブジェクトの距離は、これらのパラメータで制御されます。これらの れます。 \floatsep は、ページ上部あるいは下部のフロート間の距離です。 \textfloatsep は、ページ上部あるいは下部のフロートと本文との距離です。 \intextsep は、本文の途中に出力されるフロートと本文との距離です。 734 %<\*10pt> 735 \setlength\floatsep {12\p@ \@plus 2\p@ \@minus 2\p@} 736 \setlength\textfloatsep{20\p@ \@plus 2\p@ \@minus 4\p@} 737 \setlength\intextsep {12\p@ \@plus 2\p@ \@minus 2\p@} 738 %</10pt> 739 %<\*11pt> 740 \setlength\floatsep {12\p@ \@plus 2\p@ \@minus 2\p@} 741 \setlength\textfloatsep{20\p@ \@plus 2\p@ \@minus 4\p@} 742 \setlength\intextsep {12\p@ \@plus 2\p@ \@minus 2\p@} 743 %</11pt> 744 %<\*12pt> 745 \setlength\floatsep {12\p@ \@plus 2\p@ \@minus 4\p@} 746 \setlength\textfloatsep{20\p@ \@plus 2\p@ \@minus 4\p@} 747 \setlength\intextsep {14\p@ \@plus 4\p@ \@minus 4\p@} 748 %</12pt> \dblfloatsep 二段組モードで、\textwidth の幅を持つ、段抜きのフロートオブジェクトが本 \dbltextfloatsep 文と同じページに置かれるとき、本文とフロートとの距離は、\dblfloatsep と \dbltextfloatsep によって制御されます。 \dblfloatsep は、ページ上部あるいは下部のフロートと本文との距離です。 \dbltextfloatsep は、ページ上部あるいは下部のフロート間の距離です。 749 %<\*10pt> 750 \setlength\dblfloatsep {12\p@ \@plus 2\p@ \@minus 2\p@} 751 \setlength\dbltextfloatsep{20\p@ \@plus 2\p@ \@minus 4\p@} 752 %</10pt> 753 %<\*11pt> 754 \setlength\dblfloatsep {12\p@ \@plus 2\p@ \@minus 2\p@} 755 \setlength\dbltextfloatsep{20\p@ \@plus 2\p@ \@minus 4\p@} 756 %</11pt>

```
757 %<*12pt>
         758 \setlength\dblfloatsep {14\p@ \@plus 2\p@ \@minus 4\p@}
         759 \setlength\dbltextfloatsep{20\p@ \@plus 2\p@ \@minus 4\p@}
         760 %</12pt>
  \@fptop
フロートオブジェクトが、独立したページに置かれるとき、このページのレイアウ
  \@fpsep
  \@fpbot
段組モードでの一段出力のフロートオブジェクトに対して使われます。
          トは、次のパラメータで制御されます。これらのパラメータは、一段組モードか、二
            ページ上部では、\@fptop の伸縮長が挿入されます。ページ下部では、\@fpbot
          の伸縮長が挿入されます。フロート間には \@fpsep が挿入されます。
            なお、そのページを空白で満たすために、\@fptop と \@fpbot の少なくともどち
          らか一方に、plus ...fil を含めてください。
         761 %<*10pt>
         762 \setlength\@fptop{0\p@ \@plus 1fil}
         763 \setlength\@fpsep{8\p@ \@plus 2fil}
         764 \setlength\@fpbot{0\p@ \@plus 1fil}
         765 %</10pt>
         766 %<*11pt>
         767 \setlength\@fptop{0\p@ \@plus 1fil}
         768 \setlength\@fpsep{8\p@ \@plus 2fil}
         769 \setlength\@fpbot{0\p@ \@plus 1fil}
         770 %</11pt>
         771 %<*12pt>
         772 \setlength\@fptop{0\p@ \@plus 1fil}
         773 \setlength\@fpsep{10\p@ \@plus 2fil}
         774 \setlength\@fpbot{0\p@ \@plus 1fil}
         775 %</12pt>
\@dblfptop
二段組モードでの二段抜きのフロートに対しては、これらのパラメータが使われ
\@dblfpsep
ます。
\@dblfpbot
776 %<*10pt>
         777 \setlength\@dblfptop{0\p@ \@plus 1fil}
         778 \setlength\@dblfpsep{8\p@ \@plus 2fil}
         779 \setlength\@dblfpbot{0\p@ \@plus 1fil}
         780 %</10pt>
         781 %<*11pt>
         782 \setlength\@dblfptop{0\p@ \@plus 1fil}
         783 \setlength\@dblfpsep{8\p@ \@plus 2fil}
         784 \setlength\@dblfpbot{0\p@ \@plus 1fil}
         785 %</11pt>
         786 %<*12pt>
         787 \setlength\@dblfptop{0\p@ \@plus 1fil}
         788 \setlength\@dblfpsep{10\p@ \@plus 2fil}
         789 \setlength\@dblfpbot{0\p@ \@plus 1fil}
         790 %</12pt>
         791 %</10pt|11pt|12pt>
```
<span id="page-28-0"></span>**6.5.2** フロートオブジェクトの上限値

\c@topnumber topnumber は、本文ページの上部に出力できるフロートの最大数です。 792 %<\*article|report|book> 793 \setcounter{topnumber}{2} \c@bottomnumber bottomnumber は、本文ページの下部に出力できるフロートの最大数です。 794 \setcounter{bottomnumber}{1} \c@totalnumber totalnumber は、本文ページに出力できるフロートの最大数です。 795 \setcounter{totalnumber}{3} \c@dbltopnumber dbltopnumber は、二段組時における、本文ページの上部に出力できる段抜きのフロー トの最大数です。 796 \setcounter{dbltopnumber}{2} \topfraction これは、本文ページの上部に出力されるフロートが占有できる最大の割り合いです。 797 \renewcommand{\topfraction}{.7} \bottomfraction これは、本文ページの下部に出力されるフロートが占有できる最大の割り合いです。 798 \renewcommand{\bottomfraction}{.3} \textfraction これは、本文ページに最低限、入らなくてはならない本文の割り合いです。 799 \renewcommand{\textfraction}{.2} \floatpagefraction これは、フロートだけのページで最低限、入らなくてはならないフロートの割り合 いです。 800 \renewcommand{\floatpagefraction}{.5} \dbltopfraction これは、2段組時における本文ページに、2段抜きのフロートが占めることができ る最大の割り合いです。 801 \renewcommand{\dbltopfraction}{.7}

\dblfloatpagefraction これは、2段組時におけるフロートだけのページに最低限、入らなくてはならない 2段抜きのフロートの割り合いです。 802 \renewcommand{\dblfloatpagefraction}{.5}

### <span id="page-28-1"></span>**7** ページスタイル

つぎの 6 種類のページスタイルを使用できます。empty は ltpage.dtx で定義され ています。

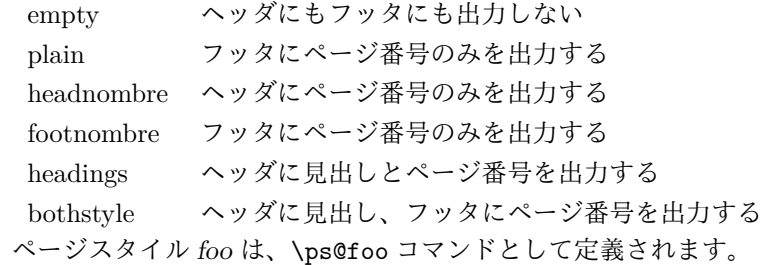

\@evenhead これらは \ps@... から呼び出され、ヘッダとフッタを出力するマクロです。

\@oddhead \@evenfoot

\@oddfoot

\@evenhead 偶数ページのヘッダを出力 \@evenfoot 偶数ページのフッタを出力

\@oddhead 奇数ページのヘッダを出力 \@oddfoot 奇数ページのフッタを出力

これらの内容は、横組の場合は \textwidth の幅を持つ \hbox に入れられ、縦組 の場合は \textheight の幅を持つ \hbox に入れられます。

### <span id="page-29-0"></span>**7.1** マークについて

ヘッダに入る章番号や章見出しは、見出しコマンドで実行されるマークコマンドで 決定されます。ここでは、実行されるマークコマンドの定義を行なっています。こ れらのマークコマンドは、TFX の \mark 機能を用いて、`left' と `right' の2種類の マークを生成するように定義しています。

\markboth{ $\langle LEFT\rangle$ }{ $\langle RIGHT\rangle$ }: 両方のマークに追加します。

\markright{ $\langle RIGHT \rangle$ }: `右' マークに追加します。

\leftmark: \@oddhead, \@oddfoot, \@evenhead, \@evenfoot マクロで使われ、 現在の ``左'' マークを出力します。\leftmark は TFX の \botmark コマンドのよ うな働きをします。初期値は空でなくてはいけません。

\rightmark: \@oddhead, \@oddfoot, \@evenhead, \@evenfoot マクロで使われ、 現在の ``右'' マークを出力します。\rightmark は TFX の \firstmark コマンドの ような働きをします。初期値は空でなくてはいけません。

マークコマンドの動作は、左マークの `範囲内の' 右マークのために合理的になっ ています。たとえば、左マークは \chapter コマンドによって変更されます。そし て右マークは \section コマンドによって変更されます。しかし、同一ページに複 数の \markboth コマンドが現れたとき、おかしな結果となることがあります。

\tableofcontents のようなコマンドは、\@mkboth コマンドを用いて、あるペー ジスタイルの中でマークを設定しなくてはなりません。\@mkboth は、\ps@... コ マンドによって、\markboth(ヘッダを設定する)か、\@gobbletwo(何もしない) に \let されます。

### <span id="page-30-0"></span>**7.2 plain** ページスタイル

\ps@plain jpl@in に \let するために、ここで定義をします。

- 803 \def\ps@plain{\let\@mkboth\@gobbletwo
- 804 \let\ps@jpl@in\ps@plain
- 805 \let\@oddhead\@empty
- 806 \def\@oddfoot{\reset@font\hfil\thepage\hfil}%
- 807 \let\@evenhead\@empty
- 808 \let\@evenfoot\@oddfoot}

### <span id="page-30-1"></span>**7.3 jpl@in** ページスタイル

\ps@jp1@in jpl@in スタイルは、クラスファイル内部で使用するものです。LATFX では、book クラ スを headings としています。しかし、\tableofcontnts コマンドの内部では plain として設定されるため、一つの文書でのページ番号の位置が上下に出力されること になります。

> そこで、ここでは \tableofcontents や \theindex のページスタイルを jpl@in にし、実際に出力される形式は、ほかのページスタイルで \let をしています。した がって、headings のとき、目次ページのページ番号はヘッダ位置に出力され、plain のときには、フッタ位置に出力されます。

ここで、定義をしているのは、その初期値です。

809 \let\ps@jpl@in\ps@plain

### <span id="page-30-2"></span>**7.4 headnombre** ページスタイル

```
\ps@headnombre headnombre スタイルは、ヘッダにページ番号のみを出力します。
```
810 \def\ps@headnombre{\let\@mkboth\@gobbletwo 811 \let\ps@jpl@in\ps@headnombre 812 %<yoko> \def\@evenhead{\thepage\hfil}% 813 %<yoko> \def\@oddhead{\hfil\thepage}% 814 %<tate> \def\@evenhead{\hfil\thepage}% 815 %<tate> \def\@oddhead{\thepage\hfil}% 816 \let\@oddfoot\@empty\let\@evenfoot\@empty}

### <span id="page-30-3"></span>**7.5 footnombre** ページスタイル

```
\ps@footnombre footnombre スタイルは、フッタにページ番号のみを出力します。
             817 \def\ps@footnombre{\let\@mkboth\@gobbletwo
             818 \let\ps@jpl@in\ps@footnombre
             819 %<yoko> \def\@evenfoot{\thepage\hfil}%
```

```
820 %<yoko> \def\@oddfoot{\hfil\thepage}%
821 %<tate> \def\@evenfoot{\hfil\thepage}%
822 %<tate> \def\@oddfoot{\thepage\hfil}%
823 \let\@oddhead\@empty\let\@evenhead\@empty}
```
### <span id="page-31-0"></span>**7.6 headings** スタイル

```
headings スタイルは、ヘッダに見出しとページ番号を出力します。
\ps@headings このスタイルは、両面印刷と片面印刷とで形式が異なります。
           824 \if@twoside
            横組の場合は、奇数ページが右に、偶数ページが左にきます。縦組の場合は、奇数
            ページが左に、偶数ページが右にきます。
           825 \def\ps@headings{\let\ps@jpl@in\ps@headnombre
           826 \let\@oddfoot\@empty\let\@evenfoot\@empty
           827 %<yoko> \def\@evenhead{\thepage\hfil\leftmark}%
           828 %<yoko> \def\@oddhead{{\rightmark}\hfil\thepage}%
           829 %<tate> \def\@evenhead{{\leftmark}\hfil\thepage}%
           830 %<tate> \def\@oddhead{\thepage\hfil\rightmark}%
           831 \let\@mkboth\markboth
           832 %<*article>
           833 \def\sectionmark##1{\markboth{%
           834 \ifnum \c@secnumdepth >\z@ \thesection.\hskip1\zw\fi
           835 ##1}{}}%
           836 \def\subsectionmark##1{\markright{%
           837 \ifnum \c@secnumdepth >\@ne \thesubsection.\hskip1\zw\fi
           838 ##1}}%
           839 %</article>
           840 % <* report | book>
           841 \def\chaptermark##1{\markboth{%
           842 \ifnum \c@secnumdepth >\m@ne
           843 %<book>
\if@mainmatter
           844 \@chapapp\thechapter\@chappos\hskip1\zw
           845% \b{5} \h{fi}846 \fi
           847 ##1}{}}%
           848 \def\sectionmark##1{\markright{%
           849 \ifnum \c@secnumdepth >\z@ \thesection.\hskip1\zw\fi
           850 ##1}}%
           851 %</report | book>
           852 }
            片面印刷の場合:
           853 \else % if not twoside
           854 \def\ps@headings{\let\ps@jpl@in\ps@headnombre
           855 \let\@oddfoot\@empty
           856 %<yoko> \def\@oddhead{{\rightmark}\hfil\thepage}%
           857 %<tate> \def\@oddhead{\thepage\hfil\rightmark}%
```

```
858 \let\@mkboth\markboth
859 %<*article>
860 \def\sectionmark##1{\markright{%
861 \ifnum \c@secnumdepth >\m@ne \thesection.\hskip1\zw\fi
862 ##1}}%
863 %</article>
864 %<*report|book>
865 \def\chaptermark##1{\markright{%
866 \ifnum \c@secnumdepth >\m@ne
867 %<book>
\if@mainmatter
868 \@chapapp\thechapter\@chappos\hskip1\zw
869% <br/>book> \fi
870 \fi
871 ##1}}%
872 %</report | book>
873 }
874 \fi
```
### <span id="page-32-0"></span>**7.7 bothstyle** スタイル

```
\ps@bothstyle bothstyle スタイルは、ヘッダに見出しを、フッタにページ番号を出力します。
               このスタイルは、両面印刷と片面印刷とで形式が異なります。
            875 \if@twoside
            876 \def\ps@bothstyle{\let\ps@jpl@in\ps@footnombre
            877 %<*yoko>
            878 \def\@evenhead{\leftmark\hfil}% right page
            879 \def\@evenfoot{\thepage\hfil}% right page
            880 \def\@oddhead{\hfil\rightmark}% left page
            881 \def\@oddfoot{\hfil\thepage}% left page
            882 %</yoko>
            883 %<*tate>
            884 \def\@evenhead{\hfil\leftmark}% right page
            885 \def\@evenfoot{\hfil\thepage}% right page
            886 \def\@oddhead{\rightmark\hfil}% left page
            887 \def\@oddfoot{\thepage\hfil}% left page
            888 %</tate>
            889 \let\@mkboth\markboth
            890 %<*article>
            891 \def\sectionmark##1{\markboth{%
            892 \ifnum \c@secnumdepth >\z@ \thesection.\hskip1\zw\fi
            893 ##1}{}}%
            894 \def\subsectionmark##1{\markright{%
            895 \ifnum \c@secnumdepth >\@ne \thesubsection.\hskip1\zw\fi
            896 ##1}}%
            897 %</article>
            898 %<*report | book>
            899 \def\chaptermark##1{\markboth{%
            900 \ifnum \c@secnumdepth >\m@ne
            901 %<book>
\if@mainmatter
```

```
902 \@chapapp\thechapter\@chappos\hskip1\zw
903 % <br />
book>
11
904 \fi
905 ##1}{}}%
906 \def\sectionmark##1{\markright{%
907 \ifnum \c@secnumdepth >\z@ \thesection.\hskip1\zw\fi
908 ##1}}%
909 %</report | book>
910 }
911 \else % if one column
912 \def\ps@bothstyle{\let\ps@jpl@in\ps@footnombre
913 %<yoko> \def\@oddhead{\hfil\rightmark}%
914 %<yoko> \def\@oddfoot{\hfil\thepage}%
915 %<tate> \def\@oddhead{\rightmark\hfil}%
916 %<tate> \def\@oddfoot{\thepage\hfil}%
917 \let\@mkboth\markboth
918 %<*article>
919 \def\sectionmark##1{\markright{%
920 \ifnum \c@secnumdepth >\m@ne \thesection.\hskip1\zw\fi
921 ##1}}%
922 %</article>
923 % <* report | book>
924 \def\chaptermark##1{\markright{%
925 \ifnum \c@secnumdepth >\m@ne
926 %<br/>book>>>>>>>>>>>>>
927 \@chapapp\thechapter\@chappos\hskip1\zw
928 % <br />
book>
11
929 \setminusfi
930 ##1}}%
931 %</report | book>
932 }
933 \fi
```
### <span id="page-33-0"></span>**7.8 myheading** スタイル

\ps@myheadings myheadings ページスタイルは簡潔に定義されています。ユーザがページスタイル を設計するときのヒナ型として使用することができます。

```
934 \def\ps@myheadings{\let\ps@jpl@in\ps@plain%
935 \let\@oddfoot\@empty\let\@evenfoot\@empty
936 %<yoko> \def\@evenhead{\thepage\hfil\leftmark}%
937 %<yoko> \def\@oddhead{{\rightmark}\hfil\thepage}%
938 %<tate> \def\@evenhead{{\leftmark}\hfil\thepage}%
939 %<tate> \def\@oddhead{\thepage\hfil\rightmark}%
940 \let\@mkboth\@gobbletwo
941 %<!article> \let\chaptermark\@gobble
942 \let\sectionmark\@gobble
943 %<article> \let\subsectionmark\@gobble
944 }
```
### <span id="page-34-0"></span>**8** 文書コマンド

964 \if@twocolumn

#### <span id="page-34-1"></span>**8.0.1** 表題

\title 文書のタイトル、著者、日付の情報のための、これらの3つのコマンドは ltsect.dtx

```
\author
で提供されています。これらのコマンドは次のように定義されています。
```

```
\date
945 %\newcommand*{\title}[1]{\gdef\@title{#1}}
     946 %\newcommand*{\author}[1]{\gdef\@author{#1}}
     947 %\newcommand*{\date}[1]{\gdef\@date{#1}}
```

```
\date マクロのデフォルトは、今日の日付です。
948 %\date{\today}
```

```
titlepage 通常の環境では、ページの最初と最後を除き、タイトルページ環境は何もしません。
        また、ページ番号の出力を抑制します。レポートスタイルでは、ページ番号を 1 に
        リセットし、そして最後で 1 に戻します。互換モードでは、ページ番号はゼロに設
       定されますが、右起こしページ用のページパラメータでは誤った結果になります。
        二段組スタイルでも一段組のページが作られます。
         最初に互換モードの定義を作ります。
       949 \if@compatibility
       950 \newenvironment{titlepage}
       951 {%
       952%<br/>book>>>>>>>>
       953 \if@twocolumn\@restonecoltrue\onecolumn
       954 \else\@restonecolfalse\newpage\fi
       955 \thispagestyle{empty}%
       956 \setcounter{page}\z@
       957 }%
       958 {\if@restonecol\twocolumn\else\newpage\fi
       959 }
         そして、LATEX ネイティブのための定義です。
       960 \else
       961 \newenvironment{titlepage}
       962 {%
       963 %<br/>book>>>>>>>>>>>>>>>
```

```
965 \@restonecoltrue\onecolumn
966 \else
967 \@restonecolfalse\newpage
968 \fi
969 \thispagestyle{empty}%
970 \setcounter{page}\@ne
971 }%
972 {\if@restonecol\twocolumn \else \newpage \fi
両面モードでなければ、タイトルページの直後のページのページ番号も 1 にします。
```

```
973 \if@twoside\else
974 \setcounter{page}\@ne
975 \fi
976 }
977 \fi
```
- \maketitle このコマンドは、表題を作成し、出力します。表題ページを独立させるかどうかに よって定義が異なります。report と book クラスのデフォルトは独立した表題です。 article クラスはオプションで独立させることができます。
- \p@thanks 縦組のときは、\thanks コマンドを \p@thanks に \let します。このコマンドは \footnotetext を使わず、直接、文字を \@thanks に格納していきます。

```
978 \def\p@thanks#1{\footnotemark
979 \protected@xdef\@thanks{\@thanks
980 \protect{\noindent$\m@th^\thefootnote$~#1\protect\par}}}
981 \if@titlepage
982 \newcommand{\maketitle}{\begin{titlepage}%
983 \let\footnotesize\small
984 \let\footnoterule\relax
985 %<tate> \let\thanks\p@thanks
986 \let\footnote\thanks
987 %<tate> \vbox to\textheight\bgroup\tate\hsize\textwidth
988 \null\vfil
989 \vskip 60\p@
990 \begin{center}%
991 {\LARGE \@title \par}%
992 \vskip 3em%
993 {\Large
994 \lineskip .75em%
995 \begin{tabular}[t]{c}%
996 \Cauthor
997 \end{tabular}\par}%
998 \vskip 1.5em%
999 {\large \@date \par}% % Set date in \large size.
1000 \end{center}\par
1001 %<tate> \vfil{\centering\@thanks}\vfil\null
1002 %<tate> \egroup
1003%<yoko> \@thanks\vfil\null
1004 \end{titlepage}%
```

```
footnote カウンタをリセットし、\thanks と \maketitle コマンドを無効にし、い
くつかの内部マクロを空にして格納領域を節約します。
```

```
1005 \setcounter{footnote}{0}%
```

```
1006 \global\let\thanks\relax
```

```
1007 \global\let\maketitle\relax
```

```
1008 \global\let\p@thanks\relax
```

```
1009 \global\let\@thanks\@empty
```

```
1010 \global\let\@author\@empty
1011 \global\let\@date\@empty
1012 \global\let\@title\@empty
 タイトルが組版されたら、\title コマンドなどの宣言を無効にできます。\and の
 定義は、\author の引数でのみ使用しますので、破棄します。
1013 \global\let\title\relax
1014 \global\let\author\relax
1015 \global\let\date\relax
1016 \global\let\and\relax
1017 }%
1018 \else
1019 \newcommand{\maketitle}{\par
1020 \begingroup
1021 \renewcommand{\thefootnote}{\fnsymbol{footnote}}%
1022 \def\@makefnmark{\hbox{\unless\ifnum\ltjgetparameter{direction}=3 $\m@th^{\@thefnmark}$
1023 \else\hbox{\yoko$\m@th^{\@thefnmark}$}\fi}}%
1024 %<*tate>
1025 \long\def\@makefntext##1{\parindent 1\zw\noindent
1026 \hb@xt@ 2\zw{\hss\@makefnmark}##1}%
1027 %</tate>
1028 %<*yoko>
1029 \long\def\@makefntext##1{\parindent 1em\noindent
1030 \hb@xt@1.8em{\hss$\m@th^{\@thefnmark}$}##1}%
1031 %</yoko>
1032 \if@twocolumn
1033 \ifnum \col@number=\@ne \@maketitle
1034 \else \twocolumn[\@maketitle]%
1035 \fi
1036 \else
1037 \newpage
1038 \global\@topnum\z@ % Prevents figures from going at top of page.
1039 \@maketitle
1040 \fi
1041 \thispagestyle{jpl@in}\@thanks
 ここでグループを閉じ、footnote カウンタをリセットし、\thanks, \maketitle,
 \@maketitle を無効にし、いくつかの内部マクロを空にして格納領域を節約します。
1042 \endgroup
```

```
1043 \setcounter{footnote}{0}%
1044 \global\let\thanks\relax
1045 \global\let\maketitle\relax
1046 \global\let\@maketitle\relax
1047 \global\let\p@thanks\relax
1048 \global\let\@thanks\@empty
1049 \global\let\@author\@empty
1050 \global\let\@date\@empty
1051 \global\let\@title\@empty
```

```
1052 \global\let\title\relax
```

```
1053 \global\let\author\relax
          1054 \global\let\date\relax
          1055 \global\let\and\relax
          1056 }
\@maketitle 独立した表題ページを作らない場合の、表題の出力形式です。
          1057 \def\@maketitle{%
          1058 \newpage\null
          1059 \vskip 2em%
          1060 \begin{center}%
          1061 %<yoko> \let\footnote\thanks
          1062 %<tate> \let\footnote\p@thanks
          1063 {\LARGE \@title \par}%
          1064 \vskip 1.5em%
          1065 {\large
          1066 \lineskip .5em%
          1067 \begin{tabular}[t]{c}%
          1068 \@author
          1069 \end{tabular}\par}%
          1070 \vskip 1em%
          1071 {\large \@date}%
          1072 \end{center}%
          1073 \par\vskip 1.5em}
          1074 \fi
```
#### <span id="page-37-0"></span>**8.0.2** 概要

```
abstract 要約文のための環境です。bookクラスでは使えません。reportスタイルと、titlepage
      オプションを指定した article スタイルでは、独立したページに出力されます。
```

```
1075 %<*article|report>
1076 \if@titlepage
1077 \newenvironment{abstract}{%
1078 \titlepage
1079 \null\vfil
1080 \@beginparpenalty\@lowpenalty
1081 \begin{center}%
1082 {\bfseries\abstractname}%
1083 \@endparpenalty\@M
1084 \end{center}}%
1085 {\par\vfil\null\endtitlepage}
1086 \else
1087 \newenvironment{abstract}{%
1088 \if@twocolumn
1089 \section*{\abstractname}%
1090 \else
1091 \small
1092 \begin{center}%
1093 {\bfseries\abstractname\vspace{-.5em}\vspace{\z@}}%
```

```
1094 \end{center}%
1095 \quotation
1096 \fi}{\if@twocolumn\else\endquotation\fi}
1097 \fi
1098 %</article|report>
```
#### <span id="page-38-0"></span>**8.1** 章見出し

### <span id="page-38-1"></span>**8.2** マークコマンド

```
\chaptermark
\...mark コマンドを初期化します。これらのコマンドはページスタイルの定義で
     \sectionmark
使われます(第 7 節参照)。これらのたいていのコマンドは ltsect.dtx ですでに定
  \subsectionmark
義されています。
\subsubsectionmark
1099 %<!article>\newcommand*{\chaptermark}[1]{}
   \paragraphmark 1100 %\newcommand*{\sectionmark}[1] {}
\subparagraphmark 1102 %\newcommand*{\subsubsectionmark}[1] {}
                1101 %\newcommand*{\subsectionmark}[1]{}
               1103 %\newcommand*{\paragraph}[1]{}
                1104 %\newcommand*{\subparagraph}[1]{}
```
#### <span id="page-38-2"></span>**8.2.1** カウンタの定義

```
\c@secnumdepth secnumdepth には、番号を付ける、見出しコマンドのレベルを設定します。
              1105 %<article>\setcounter{secnumdepth}{3}
              1106 %<!article>\setcounter{secnumdepth}{2}
     \c@chapter
これらのカウンタは見出し番号に使われます。最初の引数は、二番目の引数が増加
     \c@section
するたびにリセットされます。二番目のカウンタはすでに定義されているものでな
   \c@subsection
くてはいけません。
 \c@subsubsection 1107 \newcounter{part}
    \c@paragraph
1108 %<*book|report>
 \c@subparagraph
1110 \newcounter{section}[chapter]
              1109 \newcounter{chapter}
              1111 %</book|report>
              1112 %<article>\newcounter{section}
              1113 \newcounter{subsection}[section]
              1114 \newcounter{subsubsection}[subsection]
              1115 \newcounter{paragraph}[subsubsection]
              1116 \newcounter{subparagraph}[paragraph]
       \thepart
    \thechapter
     \thesection
  \thesubsection
\thesubsubsection
   \theparagraph
\thesubparagraph
              \theCTR が実際に出力される形式の定義です。
                 \arabic{COUNTER}は、COUNTER の値を算用数字で出力します。
                 \roman{COUNTER}は、COUNTER の値を小文字のローマ数字で出力します。
                 \Roman{COUNTER}は、COUNTER の値を大文字のローマ数字で出力します。
                 \alph{COUNTER}は、COUNTER の値を 1 = a, 2 = b のようにして出力します。
                                             39
```

```
ます。
            \kansuji{COUNTER}は、COUNTER の値を漢数字で出力します。
            \rensuji{(obj)}は、(obj) を横に並べて出力します。したがって、横組のときに
          は、何も影響しません。
        1117 %<*tate>
        1118 \renewcommand{\thepart}{\rensuji{\@Roman\c@part}}
        1119 %<article>\renewcommand{\thesection}{\rensuji{\@arabic\c@section}}
        1120 %<*report|book>
        1121 \renewcommand{\thechapter}{\rensuji{\@arabic\c@chapter}}
        1122 \renewcommand{\thesection}{\thechapter \rensuji{\@rabi\c@section}\}1123 %</report | book>
        1124 \renewcommand{\thesubsection}{\thesection \rensuji{\@arabic\c@subsection}}
        1125 \renewcommand{\thesubsubsection}{%
        1126 \thesubsection \rensuji{\@arabic\c@subsubsection}}
        1127 \renewcommand{\theparagraph}{%
        1128 \thesubsubsection \rensuji{\@arabic\c@paragraph}}
        1129 \renewcommand{\thesubparagraph}{%
        1130 \theparagraph \rensuji{\@arabic\c@subparagraph}}
        1131 %</tate>
        1132 %<*yoko>
        1133 \renewcommand{\thepart}{\@Roman\c@part}
        1134 %<article>\renewcommand{\thesection}{\@arabic\c@section}
        1135 %<*report|book>
        1136 \renewcommand{\thechapter}{\@arabic\c@chapter}
        1137 \renewcommand{\thesection}{\thechapter.\@arabic\c@section}
        1138 %</report | book>
        1139 \renewcommand{\thesubsection}{\thesection.\@arabic\c@subsection}
        1140 \renewcommand{\thesubsubsection}{%
        1141 \thesubsection.\@arabic\c@subsubsection}
        1142 \renewcommand{\theparagraph}{%
        1143 \thesubsubsection.\@arabic\c@paragraph}
        1144 \renewcommand{\thesubparagraph}{%
        1145 \theparagraph.\@arabic\c@subparagraph}
        1146 %</yoko>
\@chapapp
\@chapapp の初期値は `\prechaptername' です。
\@chappos
            \@chappos の初期値は `\postchaptername' です。
            \appendix コマンドは \@chapapp を `\appendixname' に、\@chappos を空に再
          定義します。
        1147 %<*report|book>
        1148 \newcommand{\@chapapp}{\prechaptername}
        1149 \newcommand{\@chappos}{\postchaptername}
        1150 %</report | book>
```
\Roman{COUNTER}は、COUNTER の値を 1 = A, 2 = B のようにして出力し

#### <span id="page-40-0"></span>**8.2.2** 前付け、本文、後付け

\frontmatter 一冊の本は論理的に3つに分割されます。表題や目次や「はじめに」あるいは権利 \mainmatter などの前付け、そして本文、それから用語集や索引や奥付けなどの後付けです。 \backmatter 日本語 *TEX* 開発コミュニティによる補足:LATEX の classes.dtx は、1996/05/26 (v1.3r) と 1998/05/05 (v1.3y) の計 2 回、\frontmatter と \mainmatter の定義を 修正しています。一回目はこれらの命令を openany オプションに応じて切り替え、 二回目はそれを元に戻しています。アスキーによる jclasses.dtx は、1997/01/15 に 一回目の修正に追随しましたが、二回目の修正には追随していません。コミュニ ティ版では、アスキーによる仕様を維持することとし、openany オプションの場合は \cleardoublepage ではなく \clearpage が発行されます。もし \cleardoublepage が起きてほしい場合には、明示的に挿入してください。(参考:latex/2754) 1151 %<\*book> 1152 \newcommand{\frontmatter}{% 1153 \if@openright \cleardoublepage \else \clearpage \fi

```
1154 \@mainmatterfalse\pagenumbering{roman}}
```

```
1155 \newcommand{\mainmatter}{%
```

```
1156 \if@openright \cleardoublepage \else \clearpage \fi
```

```
1157 \@mainmattertrue\pagenumbering{arabic}}
```

```
1158 \newcommand{\backmatter}{%
```

```
1159 \if@openright \cleardoublepage \else \clearpage \fi
```

```
1160 \@mainmatterfalse}
```

```
1161 %</book>
```
### <span id="page-40-1"></span>**8.2.3** ボックスの組み立て

- クラスファイル定義の、この部分では、\@startsection と \secdef の二つの内部 マクロを使います。これらの構文を次に示します。 \@startsection マクロは6つの引数と1つのオプション引数 `\*' を取ります。  $\langle \text{Uestartsection}(name) \langle level \rangle \langle indent \rangle \langle beforeskip \rangle \langle afterskip \rangle \langle style \rangle \langle style \rangle\rangle$  optional \*  $\left[ \langle \text{although} \rangle \right]$  \heading\ それぞれの引数の意味は、次のとおりです。
- h*name*i レベルコマンドの名前です(例:section)。
- h*level*i 見出しの深さを示す数値です(chapter=1, section=2, . . .)。``h*level*i<= カ ウンタ secnumdepth の値'' のとき、見出し番号が出力されます。
- h*indent*i 見出しに対する、左マージンからのインデント量です。
- h*beforeskip*i 見出しの上に置かれる空白の絶対値です。負の場合は、見出しに続く テキストのインデントを抑制します。

 $\langle$ afterskip 正のとき、見出しの後の垂直方向のスペースとなります。負の場合は、 見出しの後の水平方向のスペースとなります。

h*style*i 見出しのスタイルを設定するコマンドです。

h∗i 見出し番号を付けないとき、対応するカウンタは増加します。

h*heading*i 新しい見出しの文字列です。

見出しコマンドは通常、\@startsection と6つの引数で定義されています。 \secdef マクロは、見出しコマンドを \@startsection を用いないで定義すると

きに使います。このマクロは、2つの引数を持ちます。

\secdef*\unstarcmds*}*\starcmds*}

h*unstarcmds*i 見出しコマンドの普通の形式で使われます。

h*starcmds*i ∗ 形式の見出しコマンドで使われます。

\secdef は次のようにして使うことができます。

\def\chapter {... \secdef \CMDA \CMDB } **\def\CMDA** [#1]#2{....} % \chapter[...]{...} の定義 \def\CMDB #1{....} % \chapter\*{...} の定義

#### <span id="page-41-0"></span>**8.2.4 part** レベル

\part このコマンドは、新しいパート(部)をはじめます。 article クラスの場合は、簡単です。 新しい段落を開始し、小さな空白を入れ、段落後のインデントを行い、\secdef で作成します。(アスキーによる元のドキュメントには「段落後のインデントをしな いようにし」と書かれていましたが、実際のコードでは段落後のインデントを行っ ていました。そこで日本語 TFX 開発コミュニティは、ドキュメントをコードに合わ せて「段落後のインデントを行い」へと修正しました。) 1162 %<\*article> 1163 \newcommand{\part}{% 1164 \if@noskipsec \leavevmode \fi 1165 \par\addvspace{4ex}%

1166 \@afterindenttrue 1167 \secdef\@part\@spart}

1168 %</article>

#### report と book スタイルの場合は、少し複雑です。

```
まず、右ページからはじまるように改ページをします。そして、部扉のページス
タイルを empty にします。2段組の場合でも、1段組で作成しますが、後ほど2段
組に戻すために、\@restonecol スイッチを使います。
```

```
1169 %<*report|book>
```

```
1170 \newcommand{\part}{%
```

```
1171 \if@openright \cleardoublepage \else \clearpage \fi
```
\thispagestyle{empty}%

```
1173 \if@twocolumn\onecolumn\@tempswatrue\else\@tempswafalse\fi
```

```
1174 \null\vfil
```
\secdef\@part\@spart}

```
1176 %</report | book>
```

```
\@part このマクロが実際に部レベルの見出しを作成します。このマクロも文書クラスによっ
    て定義が異なります。
```

```
article クラスの場合は、secnumdepth が -1 よりも大きいとき、見出し番号を付
けます。このカウンタが −1 以下の場合には付けません。
```

```
1177 %<*article>
1178 \def\@part[#1]#2{%
1179 \ifnum \c@secnumdepth >\m@ne
1180 \refstepcounter{part}%
1181 \addcontentsline{toc}{part}{%
1182 \prepartname\thepart\postpartname\hspace{1\zw}#1}%
1183 \else
1184 \addcontentsline{toc}{part}{#1}%
1185 \fi
1186 \markboth{}{}%
1187 {\parindent\z@\raggedright
1188 \interlinepenalty\@M\normalfont
1189 \ifnum \c@secnumdepth >\m@ne
1190 \Large\bfseries\prepartname\thepart\postpartname
1191 \par\nobreak
1192 \fi
1193 \huge\bfseries#2\par}%
1194 \nobreak\vskip3ex\@afterheading}
1195 %</article>
```
report と book クラスの場合は、secnumdepth が −2 よりも大きいときに、見出し 番号を付けます。−2 以下では付けません。

```
1196 %<*report|book>
1197 \def\@part[#1]#2{%
1198 \ifnum \c@secnumdepth >-2\relax
1199 \refstepcounter{part}%
1200 \addcontentsline{toc}{part}{%
1201 \prepartname\thepart\postpartname\hspace{1em}#1}%
1202 \else
1203 \addcontentsline{toc}{part}{#1}%
1204 \fi
```

```
1205 \markboth{}{}%
      1206 {\centering
      1207 \interlinepenalty\@M\normalfont
      1208 \ifnum \c@secnumdepth >-2\relax
      1209 \huge\bfseries\prepartname\thepart\postpartname
      1210 \par\vskip20\p@
      1211 \fi
      1212 \Huge\bfseries#2\par}%
      1213 \@endpart}
      1214 %</report | book>
\@spart このマクロは、番号を付けないときの体裁です。
```

```
1215 %<*article>
1216 \def\@spart#1{{%
1217 \parindent\z@\raggedright
1218 \interlinepenalty\@M\normalfont
1219 \huge\bfseries#1\par}%
1220 \nobreak\vskip3ex\@afterheading}
1221 %</article>
1222 %<*report|book>
1223 \def\@spart#1{{%
1224 \centering
1225 \interlinepenalty\@M\normalfont
1226 \Huge\bfseries#1\par}%
1227 \@endpart}
```

```
1228 %</report | book>
```

```
\@endpart \@part と \@spart の最後で実行されるマクロです。両面印刷モードのときは、白
        ページを追加します。二段組モードのときには、これ以降のページを二段組に戻しま
        す。2016 年 12 月から、openany のときに白ページを追加するのをやめました。この
        バグは LATFX では classes.dtx v1.4b (2000/05/19) で修正されていました。(参考:
        latex/3155、texjporg/jsclasses#48)
       1229 %<*report|book>
       1230 \def\@endpart{\vfil\newpage
       1231 \if@twoside
       1232 \if@openright %% added (2016/12/18)
       1233 \null\thispagestyle{empty}\newpage
       1234 \fi %% added (2016/12/18)
       1235 \overrightarrow{fi}二段組文書のとき、スイッチを二段組モードに戻す必要があります。
```

```
1237 %</report | book>
```
1236 \if@tempswa\twocolumn\fi}

#### <span id="page-44-0"></span>**8.2.5 chapter** レベル

```
chapter 章レベルは、必ずページの先頭から開始します。openright オプションが指定され
               ている場合は、右ページからはじまるように \cleardoublepage を呼び出します。
               そうでなければ、\clearpage を呼び出します。なお、縦組の場合でも右ページから
               はじまるように、フォーマットファイルで \clerdoublepage が定義されています。
                 章見出しが出力されるページのスタイルは、jpl@in になります。jpl@in は、
               headnomble か footnomble のいずれかです。詳細は、第 7 節を参照してください。
                 また、\@topnum をゼロにして、章見出しの上にトップフロートが置かれないよ
                うにしています。
              1238 %<*report|book>
              1239 \newcommand{\chapter}{%
              1240 \if@openright\cleardoublepage\else\clearpage\fi
              1241 \thispagestyle{jpl@in}%
              1242 \global\@topnum\z@
              1243 \@afterindenttrue
              1244 \secdef\@chapter\@schapter}
      \@chapter このマクロは、章見出しに番号を付けるときに呼び出されます。secnumdepth が-1
               よりも大きく、\@mainmatter が真(book クラスの場合)のときに、番号を出力し
               ます。
              1245 \def\@chapter[#1]#2{%
              1246 \ifnum \c@secnumdepth >\m@ne
              1247 %<book>
\if@mainmatter
              1248 \refstepcounter{chapter}%
              1249 \typeout{\@chapapp\space\thechapter\space\@chappos}%
              1250 \addcontentsline{toc}{chapter}%
              1251 {\protect\numberline{\@chapapp\thechapter\@chappos}#1}%
              1252 %<br/>book> \else\addcontentsline{toc}{chapter}{#1}\fi
              1253 \else
              1254 \addcontentsline{toc}{chapter}{#1}%
              1255 \fi
              1256 \chaptermark{#1}%
              1257 \addtocontents{lof}{\protect\addvspace{10\p@}}%
              1258 \addtocontents{lot}{\protect\addvspace{10\p@}}%
              1259 \@makechapterhead{#2}\@afterheading}
\@makechapterhead このマクロが実際に章見出しを組み立てます。
              1260 \def\@makechapterhead#1{\hbox{}%
              1261 \vskip2\Cvs
              1262 {\parindent\z@
              1263 \raggedright
              1264 \normalfont\huge\bfseries
              1265 \leavevmode
              1266 \ifnum \c@secnumdepth >\m@ne
              1267 \setlength\@tempdima{\linewidth}%
```

```
1268 %<book>
\if@mainmatter
         1269 \setbox\z@\hbox{\@chapapp\thechapter\@chappos\hskip1\zw}%
         1270 \addtolength\@tempdima{-\wd\z@}%
         1271 \unhbox\z@\nobreak
         1272% <br/>book> \fi
         1273 \vtop{\hsize\@tempdima#1}%
         1274 \else
         1275 #1\relax
         1276 \fi}\nobreak\vskip3\Cvs}
\@schapter このマクロは、章見出しに番号を付けないときに呼び出されます。
         1277 \def\@schapter#1{%
```

```
1278 %<article> \if@twocolumn\@topnewpage[\@makeschapterhead{#1}]\else
1279 \@makeschapterhead{#1}\@afterheading
1280 %<article> \fi
1281 }
```
\@makeschapterhead 番号を付けない場合の形式です。

\def\@makeschapterhead#1{\hbox{}%

- \vskip2\Cvs
- {\parindent\z@
- \raggedright
- \normalfont\huge\bfseries
- \leavevmode
- 1288 \setlength\@tempdima{\linewidth}%
- 1289 \vtop{\hsize\@tempdima#1}}\vskip3\Cvs}
- 1290 %</report | book>

#### <span id="page-45-0"></span>**8.2.6** 下位レベルの見出し

```
\section 見出しの前後に空白を付け、\Large\bfseries で出力をします。
```
- \newcommand{\section}{\@startsection{section}{1}{\z@}%
- {1.5\Cvs \@plus.5\Cvs \@minus.2\Cvs}%
- {.5\Cvs \@plus.3\Cvs}%
- {\normalfont\Large\bfseries}}

\subsection 見出しの前後に空白を付け、\large\bfseries で出力をします。

\newcommand{\subsection}{\@startsection{subsection}{2}{\z@}%

- {1.5\Cvs \@plus.5\Cvs \@minus.2\Cvs}%
- {.5\Cvs \@plus.3\Cvs}%
- {\normalfont\large\bfseries}}

```
\subsubsection 見出しの前後に空白を付け、\normalsize\bfseries で出力をします。
```
\newcommand{\subsubsection}{\@startsection{subsubsection}{3}{\z@}%

- {1.5\Cvs \@plus.5\Cvs \@minus.2\Cvs}%
- {.5\Cvs \@plus.3\Cvs}%
- {\normalfont\normalsize\bfseries}}

\paragraph 見出しの前に空白を付け、\normalsize\bfseries で出力をします。見出しの後ろ で改行されません。 1303 \newcommand{\paragraph}{\@startsection{paragraph}{4}{\z@}% 1304 {3.25ex \@plus 1ex \@minus .2ex}% 1305 {-1em}% 1306 {\normalfont\normalsize\bfseries}} \subparagraph 見出しの前に空白を付け、\normalsize\bfseries で出力をします。見出しの後ろ で改行されません。 1307 \newcommand{\subparagraph}{\@startsection{subparagraph}{5}{\z@}% 1308 {3.25ex \@plus 1ex \@minus .2ex}% 1309 {-1em}% 1310 {\normalfont\normalsize\bfseries}}

```
8.2.7 付録
```

```
\appendix article クラスの場合、\appendix コマンドは次のことを行ないます。
```
- section と subsection カウンタをリセットする。
- \thesection を英小文字で出力するように再定義する。

```
1311 %<*article>
1312 \newcommand{\appendix}{\par
1313 \setcounter{section}{0}%
1314 \setcounter{subsection}{0}%
1315 %<tate> \renewcommand{\thesection}{\rensuji{\@Alph\c@section}}}
1316 %<yoko> \renewcommand{\thesection}{\@Alph\c@section}}
1317 %</article>
```
report と book クラスの場合、\appendix コマンドは次のことを行ないます。

- chapter と section カウンタをリセットする。
- · \@chapapp を \appendixname に設定する。
- \@chappos を空にする。
- \thechapter を英小文字で出力するように再定義する。

```
1318 %<*report|book>
1319 \newcommand{\appendix}{\par
1320 \setcounter{chapter}{0}%
1321 \setcounter{section}{0}%
1322 \renewcommand{\@chapapp}{\appendixname}%
1323 \renewcommand{\@chappos}\space%
1324 %<tate> \renewcommand{\thechapter}{\rensuji{\@Alph\c@chapter}}}
1325 %<yoko> \renewcommand{\thechapter}{\@Alph\c@chapter}}
1326 %</report | book>
```

```
8.3 リスト環境
```

```
ここではリスト環境について説明をしています。
```
リスト環境のデフォルトは次のように設定されます。

```
まず、\rigtmargin, \listparindent, \itemindent をゼロにします。そして、
K番目のレベルのリストは \@listK で示されるマクロが呼び出されます。ここで
`K' は小文字のローマ数字で示されます。たとえば、3番目のレベルのリストとし
て \@listiii が呼び出されます。\@listK は \leftmargin を \leftmarginK に設
定します。
```
\leftmargin 二段組モードのマージンは少しだけ小さく設定してあります。

```
\leftmargini
1327 \if@twocolumn
```

```
\leftmargini<sup>1328</sup> \setlength\leftmargini {2em}
                1329 \else
```

```
\leftmarginiii
1330 \setlength\leftmargini {2.5em}
```

```
\leftmarginiv
1331 \fi
```
\leftmarginv 次の3つの値は、\labelsep とデフォルトラベル(`(m)', `vii.', `M.')の幅の合計

```
\leftmarginvi
よりも大きくしてあります。
```

```
1332 \setlength\leftmarginii {2.2em}
1333 \setlength\leftmarginiii {1.87em}
1334 \setlength\leftmarginiv {1.7em}
1335 \if@twocolumn
1336 \setlength\leftmarginv {.5em}
1337 \setlength\leftmarginvi{.5em}
1338 \else
1339 \setlength\leftmarginv {1em}
1340 \setlength\leftmarginvi{1em}
1341 \fi
```

```
\labelsep
\labelsep はラベルとテキストの項目の間の距離です。\labelwidth はラベルの幅
\labelwidth
です。
```

```
1342 \setlength \labelsep {.5em}
1343 \setlength \labelwidth{\leftmargini}
1344 \addtolength\labelwidth{-\labelsep}
```

```
\@beginparpenalty
これらのペナルティは、リストや段落環境の前後に挿入されます。
```
\@endparpenalty<br>\@itempenalty このペナルティは、リスト項目の間に挿入されます。

```
1345 \@beginparpenalty -\@lowpenalty
1346 \@endparpenalty -\@lowpenalty
1347 \@itempenalty -\@lowpenalty
1348 %</article|report|book>
```
\partopsep リスト環境の前に空行がある場合、\parskip と \topsep に \partopsep が加えら れた値の縦方向の空白が取られます。

```
1349 %<10pt>\setlength\partopsep{2\p@ \@plus 1\p@ \@minus 1\p@}
       1350 %<11pt>\setlength\partopsep{3\p@ \@plus 1\p@ \@minus 1\p@}
       1351 %<12pt>\setlength\partopsep{3\p@ \@plus 2\p@ \@minus 2\p@}
 \@listi
\@listi は、\leftmargin, \parsep, \topsep, \itemsep などのトップレベルの定
 \@listI
義をします。この定義は、フォントサイズコマンドによって変更されます(たとえ
         ば、\small の中では ``小さい'' リストパラメータになります)。
           このため、\normalsize がすべてのパラメータを戻せるように、\@listI は
         \@listi のコピーを保存するように定義されています。
       1352 %<*10pt|11pt|12pt>
       1353 \def\@listi{\leftmargin\leftmargini
       1354 %<*10pt>
       1355 \parsep 4\p@ \@plus2\p@ \@minus\p@
       1356 \topsep 8\p@ \@plus2\p@ \@minus4\p@
       1357 \itemsep4\p@ \@plus2\p@ \@minus\p@}
       1358 %</10pt>
       1359 %<*11pt>
       1360 \parsep 4.5\p@ \@plus2\p@ \@minus\p@
       1361 \topsep 9\p@ \@plus3\p@ \@minus5\p@
       1362 \itemsep4.5\p@ \@plus2\p@ \@minus\p@}
       1363 %</11pt>
       1364 %<*12pt>
       1365 \parsep 5\p@ \@plus2.5\p@ \@minus\p@
       1366 \topsep 10\p@ \@plus4\p@ \@minus6\p@
       1367 \itemsep5\p@ \@plus2.5\p@ \@minus\p@}
       1368 %</12pt>
       1369 \let\@listI\@listi
         ここで、パラメータを初期化しますが、厳密には必要ありません。
       1370 \@listi
\@listii
下位レベルのリスト環境のパラメータの設定です。これらは保存用のバージョンを
\@listiii
持たないことと、フォントサイズコマンドによって変更されないことに注意をして
\@listiv
ください。言い換えれば、このクラスは、本文サイズが \normalsize で現れるリス
 \@listv
トの入れ子についてだけ考えています。
\@listvi
1371 \def\@listii{\leftmargin\leftmarginii
       1372 \labelwidth\leftmarginii \advance\labelwidth-\labelsep
       1373 %<*10pt>
       1374 \topsep 4\p@ \@plus2\p@ \@minus\p@
       1375 \parsep 2\p@ \@plus\p@ \@minus\p@
       1376 %</10pt>
       1377 %<*11pt>
       1378 \topsep 4.5\p@ \@plus2\p@ \@minus\p@
       1379 \parsep 2\p@ \@plus\p@ \@minus\p@
       1380 %</11pt>
       1381 %<*12pt>
       1382 \topsep 5\p@ \@plus2.5\p@ \@minus\p@
```

```
1383 \parsep 2.5\p@ \@plus\p@ \@minus\p@
1384 %</12pt>
1385 \itemsep\parsep}
1386 \def\@listiii{\leftmargin\leftmarginiii
1387 \labelwidth\leftmarginiii \advance\labelwidth-\labelsep
1388 %<10pt> \topsep 2\p@ \@plus\p@\@minus\p@
1389 %<11pt> \topsep 2\p@ \@plus\p@\@minus\p@
1390 %<12pt> \topsep 2.5\p@\@plus\p@\@minus\p@
1391 \parsep\z@
1392 \partopsep \p@ \@plus\z@ \@minus\p@
1393 \itemsep\topsep}
1394 \def\@listiv {\leftmargin\leftmarginiv
1395 \labelwidth\leftmarginiv
1396 \advance\labelwidth-\labelsep}
1397 \def\@listv {\leftmargin\leftmarginv
1398 \labelwidth\leftmarginv
1399 \advance\labelwidth-\labelsep}
1400 \def\@listvi {\leftmargin\leftmarginvi
1401 \labelwidth\leftmarginvi
1402 \advance\labelwidth-\labelsep}
1403 %</10pt|11pt|12pt>
```
#### <span id="page-49-0"></span>**8.3.1 enumerate** 環境

enumerate 環境は、カウンタ enumi, enumii, enumiii, enumiv を使います。enumN は N 番目のレベルの番号を制御します。

```
\theenumi
出力する番号の書式を設定します。これらは、すでに ltlists.dtx で定義されてい
\theenumii
ます。
\theenumiii 1404 %<*article|report|book>
\theenumiv<sup>1405</sup>% <** tate>
          1406\renewcommand{\theenumi}{\rensuji{\@arabic\c@enumi}}
          1407 \renewcommand{\theenumii}{\rensuji{(\@alph\c@enumii)}}
          1408 \renewcommand{\theenumiii}{\rensuji{\@roman\c@enumiii}}
          1409 \renewcommand{\theenumiv}{\rensuji{\@Alph\c@enumiv}}
          1410 %</tate>
          1411 %<*yoko>
          1412 \renewcommand{\theenumi}{\@arabic\c@enumi}
          1413 \renewcommand{\theenumii}{\@alph\c@enumii}
          1414 \renewcommand{\theenumiii}{\@roman\c@enumiii}
          1415 \renewcommand{\theenumiv}{\@Alph\c@enumiv}
          1416 %</yoko>
\labelenumi
enumerate 環境のそれぞれの項目のラベルは、\labelenumi … \labelenumiv で生
```

```
\labelenumii
成されます。
```

```
\labelenumiii
1417 %<*tate>
```

```
\labelenumiv ^{1418 \newcommand{\label{label}{thm}l}
```

```
1419 \newcommand{\labelenumii}{\theenumii}
         1420 \newcommand{\labelenumiii}{\theenumiii}
         1421 \newcommand{\labelenumiv}{\theenumiv}
        1422 %</tate>
        1423 %<*yoko>
         1424 \newcommand{\labelenumi}{\theenumi.}
         1425 \newcommand{\labelenumii}{(\theenumii)}
         1426 \newcommand{\labelenumiii}{\theenumiii.}
         1427 \newcommand{\labelenumiv}{\theenumiv.}
        1428 %</yoko>
\p@enumii
\ref コマンドによって、enumerate 環境の N 番目のリスト項目が参照されるとき
\p@enumiii
の書式です。
\p@enumiv 1429 \renewcommand{\p@enumii}{\theenumi}
         1430 \renewcommand{\p@enumiii}{\theenumi(\theenumii)}
         1431 \renewcommand{\p@enumiv}{\p@enumiii\theenumiii}
enumerate トップレベルで使われたときに、最初と最後に半行分のスペースを開けるように、
          変更します。この環境は、ltlists.dtx で定義されています。
        1432 \renewenvironment{enumerate}
        1433 {\ifnum \@enumdepth >\thr@@\@toodeep\else
        1434 \advance\@enumdepth\@ne
         1435 \edef\@enumctr{enum\romannumeral\the\@enumdepth}%
         1436 \expandafter \list \csname label\@enumctr\endcsname{%
        1437 \ifnum\ltjgetparameter{direction}=3
        1438 \ifnum \@listdepth=\@ne \topsep.5\normalbaselineskip
        1439 \else\topsep\z@\fi
        1440 \parskip\z@ \itemsep\z@ \parsep\z@
        1441 \labelwidth1\zw \labelsep.3\zw
         1442 \ifnum \@enumdepth=\@ne \leftmargin1\zw\relax
        1443 \else\leftmargin\leftskip\fi
        1444 \advance\leftmargin 1\zw
        1445 \fi
        1446 \usecounter{\@enumctr}%
        1447 \def\makelabel##1{\hss\llap{##1}}}%
         1448 \fi}{\endlist}
```
### <span id="page-50-0"></span>**8.3.2 itemize** 環境

```
\labelitemi
itemize 環境のそれぞれの項目のラベルは、\labelenumi … \labelenumiv で生成
\labelitemii
されます。
\labelitemiii
1449 \newcommand{\labelitemi}{\textbullet}
\labelitemiv 1450 \newcommand{\labelitemii}{%
            1451 \ifnum\ltjgetparameter{direction}=3
           1452 {\textcircled{~}}
           1453 \else
           1454 {\normalfont\bfseries\textendash}
```

```
1455 \fi
      1456 }
      1457 \newcommand{\labelitemiii}{\textasteriskcentered}
      1458 \newcommand{\labelitemiv}{\textperiodcentered}
itemize トップレベルで使われたときに、最初と最後に半行分のスペースを開けるように、
       変更します。この環境は、ltlists.dtx で定義されています。
      1459 \renewenvironment{itemize}
      1460 {\ifnum \@itemdepth >\thr@@\@toodeep\else
      1461 \advance\@itemdepth\@ne
      1462 \edef\@itemitem{labelitem\romannumeral\the\@itemdepth}%
      1463 \expandafter \list \csname \@itemitem\endcsname{%
      1464 \ifnum\ltjgetparameter{direction}=3
      1465 \ifnum \@listdepth=\@ne \topsep.5\normalbaselineskip
      1466 \else\topsep\z@\fi
      1467 \parskip\z@ \itemsep\z@ \parsep\z@
      1468 \labelwidth1\zw \labelsep.3\zw
      1469 \ifnum \@itemdepth =\@ne \leftmargin1\zw\relax
      1470 \else\leftmargin\leftskip\fi
      1471 \advance\leftmargin 1\zw
      1472 \fi
      1473 \def\makelabel##1{\hss\llap{##1}}}%
      1474 \fi}{\endlist}
```
#### <span id="page-51-0"></span>**8.3.3 description** 環境

```
description description 環境を定義します。縦組時には、インデントが3字分だけ深くなります。
              1475 \newenvironment{description}
              1476 {\list{}{\labelwidth\z@ \itemindent-\leftmargin
              1477 \ifnum\ltjgetparameter{direction}=3
              1478 \leftmargin\leftskip \advance\leftmargin3\Cwd
              1479 \rightmargin\rightskip
              1480 \labelsep=1\zw \itemsep\z@
              1481 \listparindent\z@ \topskip\z@ \parskip\z@ \partopsep\z@
              1482 \fi
              1483 \let\makelabel\descriptionlabel}}{\endlist}
\descriptionlabel ラベルの形式を変更する必要がある場合は、\descriptionlabel を再定義してくだ
                さい。
```

```
1484 \newcommand{\descriptionlabel}[1]{%
1485 \hspace\labelsep\normalfont\bfseries #1}
```
#### <span id="page-51-1"></span>**8.3.4 verse** 環境

verse verse 環境は、リスト環境のパラメータを使って定義されています。改行をするには \\ を用います。\\ は \@centercr に \let されています。

```
1486 \newenvironment{verse}
1487 {\let\\\@centercr
1488 \list{}{\itemsep\z@ \itemindent -1.5em%
1489 \listparindent\itemindent
1490 \rightmargin\leftmargin \advance\leftmargin 1.5em}%
1491 \item\relax}{\endlist}
```
#### <span id="page-52-0"></span>**8.3.5 quotation** 環境

```
quotation quotation 環境もまた、list 環境のパラメータを使用して定義されています。この環
      境の各行は、\textwidth よりも小さく設定されています。この環境における、段
      落の最初の行はインデントされます。
```
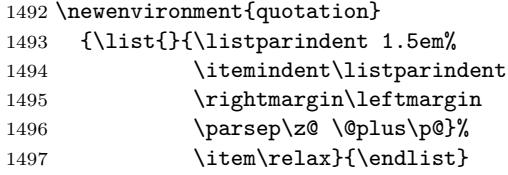

#### <span id="page-52-1"></span>**8.3.6 quote** 環境

quote quote 環境は、段落がインデントされないことを除き、quotation 環境と同じです。

```
1498 \newenvironment{quote}
1499 {\list{}{\rightmargin\leftmargin}%
1500 \item\relax}{\endlist}
```
### <span id="page-52-2"></span>**8.4** フロート

ltfloat.dtx では、フロートオブジェクトを操作するためのツールしか定義してい ません。タイプが TYPE のフロートオブジェクトを扱うマクロを定義するには、次 の変数が必要です。

**\fps@TYPE** タイプ TYPE のフロートを置くデフォルトの位置です。

- **\ftype@TYPE** タイプ TYPE のフロートの番号です。各 TYPE には、一意な、2 の倍 数の TYPE 番号を割り当てます。たとえば、図が番号 1 ならば、表は 2 です。 次のタイプは 4 となります。
- **\ext@TYPE** タイプ TYPE のフロートの目次を出力するファイルの拡張子です。たと えば、\ext@figure は `lot' です。
- **\fnum@TYPE** キャプション用の図番号を生成するマクロです。たとえば、\fnum@figure は `図 \thefigure' を作ります。

<span id="page-53-0"></span>**8.4.1 figure** 環境

ここでは、figure 環境を実装しています。

```
\c@figure
図番号です。
\thefigure 1501 % <article>\newcounter{figure}
          1502 %<report|book>\newcounter{figure}[chapter]
          1503 %<*tate>
```

```
1504 %<article>\renewcommand{\thefigure}{\rensuji{\@arabic\c@figure}}
1505 %<*report|book>
1506 \renewcommand{\thefigure}{%
1507 \ifnum\c@chapter>\z@\thechapter{} \fi\rensuji{\@arabic\c@figure}}
1508 %</report | book>
1509 %</tate>
1510 %<*yoko>
1511 %<article>\renewcommand{\thefigure}{\@arabic\c@figure}
1512 %<*report|book>
1513 \renewcommand{\thefigure}{%
1514 \ifnum\c@chapter>\z@\thechapter.\fi\@arabic\c@figure}
1515 %</report | book>
```

```
1516 %</yoko>
```

```
\fps@figure
フロートオブジェクトタイプ ``figure'' のためのパラメータです。
```

```
\ftype@figure
1517 \def\fps@figure{tbp}
  \ext@figure <sup>1518</sup> \def\ftype@figure{1}
 \fnum@figure<sub>1520</sub>%<tate>\def\fnum@figure{\figurename\thefigure}
               1519 \def\ext@figure{lof}
              1521 %<yoko>\def\fnum@figure{\figurename~\thefigure}
```

```
figure
*形式は2段抜きのフロートとなります。
```
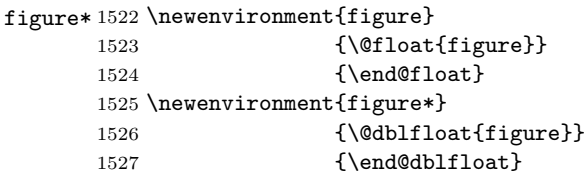

#### <span id="page-53-1"></span>**8.4.2 table** 環境

```
ここでは、table 環境を実装しています。
```

```
\c@table
表番号です。
```

```
\thetable 1528 %<article>\newcounter{table}
         1529 %<report|book>\newcounter{table}[chapter]
         1530 %<*tate>
         1531 %<article>\renewcommand{\thetable}{\rensuji{\@arabic\c@table}}
```

```
1532 %<*report|book>
```

```
1533 \renewcommand{\thetable}{%
           1534 \ifnum\c@chapter>\z@\thechapter{} \fi\rensuji{\@arabic\c@table}}
           1535 %</report | book>
           1536 %</tate>
           1537 %<*yoko>
           1538 %<article>\renewcommand{\thetable}{\@arabic\c@table}
           1539 %<*report|book>
           1540 \renewcommand{\thetable}{%
           1541 \ifnum\c@chapter>\z@\thechapter.\fi\@arabic\c@table}
           1542 %</report | book>
           1543 %</yoko>
 \fps@table
フロートオブジェクトタイプ ``table'' のためのパラメータです。
\ftype@table
1544 \def\fps@table{tbp}
 \ext@table 1545 \def\ftype@table{2}
\fnum@table
1547 %<tate>\def\fnum@table{\tablename\thetable}
           1546 \def\ext@table{lot}
           1548 %<yoko>\def\fnum@table{\tablename~\thetable}
      table
*形式は2段抜きのフロートとなります。
     table*
1549 \newenvironment{table}
           1550 {\@float{table}}
           1551 {\end@float}
           1552 \newenvironment{table*}
           1553 {\@dblfloat{table}}
           1554 {\end@dblfloat}
```
<span id="page-54-0"></span>**8.5** キャプション

```
\@makecaption \caption コマンドは、キャプションを組み立てるために \@mkcaption を呼出ます。
         このコマンドは二つの引数を取ります。一つは、(number) で、フロートオブジェク
         トの番号です。もう一つは、(text) でキャプション文字列です。(number) には通常、
         `図 3.2' のような文字列が入っています。このマクロは、\parbox の中で呼び出さ
         れます。書体は \normalsize です。
```
\abovecaptionskip これらの長さはキャブションの前後に挿入されるスペースです。

```
\belowcaptionskip
1555 \newlength\abovecaptionskip
               1556 \newlength\belowcaptionskip
               1557 \setlength\abovecaptionskip{10\p@}
               1558 \setlength\belowcaptionskip{0\p@}
                   キャプション内で複数の段落を作成することができるように、このマクロは \long
                 で定義をします。
               1559 \long\def\@makecaption#1#2{%
               1560 \vskip\abovecaptionskip
               1561 \ifnum\ltjgetparameter{direction}=3 \sbox\@tempboxa{#1\hskip1\zw#2}%
```

```
1562 \else\sbox\@tempboxa{#1: #2}%
1563 \fi
1564 \ifdim \wd\@tempboxa >\hsize
1565 \ifnum\ltjgetparameter{direction}=3 #1\hskip1\zw#2\relax\par
1566 \else #1: #2\relax\par\fi
1567 \else
1568 \global \@minipagefalse
1569 \hb@xt@\hsize{\hfil\box\@tempboxa\hfil}%
1570 \fi
1571 \vskip\belowcaptionskip}
```
<span id="page-55-0"></span>**8.6** コマンドパラメータの設定

<span id="page-55-1"></span>**8.6.1 array** と **tabular** 環境

\arraycolsep array 環境のカラムは 2\arraycolsep で分離されます。 1572 \setlength\arraycolsep{5\p@}

\tabcolsep tabular 環境のカラムは 2\tabcolsep で分離されます。 1573 \setlength\tabcolsep{6\p@}

\arrayrulewidth array と tabular 環境内の罫線の幅です。 1574 \setlength\arrayrulewidth{.4\p@}

\doublerulesep array と tabular 環境内の罫線間を調整する空白です。 1575 \setlength\doublerulesep{2\p@}

#### <span id="page-55-2"></span>**8.6.2 tabbing** 環境

\tabbingsep \' コマンドで置かれるスペースを制御します。 1576 \setlength\tabbingsep{\labelsep}

#### <span id="page-55-3"></span>**8.6.3 minipage** 環境

\@mpfootins minipageにも脚注を付けることができます。\skip\@mpfootinsは、通常の\skip\footins と同じような動作をします。 1577 \skip\@mpfootins = \skip\footins

### <span id="page-55-4"></span>**8.6.4 framebox** 環境

\fboxsep \fboxsep は、\fbox と \framebox での、テキストとボックスの間に入る空白です。 \fboxrule \fboxrule は \fbox と \framebox で作成される罫線の幅です。 1578 \setlength\fboxsep{3\p@} 1579 \setlength\fboxrule{.4\p@}

#### <span id="page-56-0"></span>**8.6.5 equation** と **eqnarray** 環境

```
\theequation equation カウンタは、新しい章の開始でリセットされます。また、equation 番号に
           は、章番号が付きます。
             このコードは \chapter 定義の後、より正確には chapter カウンタの定義の後、で
           なくてはいけません。
          1580 %<article>\renewcommand{\theequation}{\@arabic\c@equation}
          1581 %<*report|book>
          1582 \@addtoreset{equation}{chapter}
          1583 \renewcommand{\theequation}{%
          1584 \ifnum\c@chapter>\z@\thechapter.\fi \@arabic\c@equation}
          1585 %</report | book>
```
# <span id="page-56-1"></span>**9** フォントコマンド

まず、数式内に日本語を直接、記述するために数式記号用文字に ``JY3/mc/m/n'' を登録します。数式バージョンが bold の場合は、``JY3/gt/m/n'' を用います。こ れらは、\mathmc, \mathgt として登録されます。また、日本語数式ファミリとして \symmincho がこの段階で設定されます。mathrmmc オプションが指定されていた場 合には、これに引き続き \mathrm と \mathbf を和欧文両対応にするための作業が なされます。この際、他のマクロとの衝突を避けるため \AtBeginDocument を用い て展開順序を遅らせる必要があります。

変更

LATEX 2.09 compatibility mode では和文数式フォント fam が 2 重定義されてい たので、その部分を変更しました。

```
1586 \if@compatibility\else
1587 \DeclareSymbolFont{mincho}{JY3}{mc}{m}{n}
1588 \DeclareSymbolFontAlphabet{\mathmc}{mincho}
1589 \SetSymbolFont{mincho}{bold}{JY3}{gt}{m}{n}
1590 \jfam\symmincho
1591 \DeclareMathAlphabet{\mathgt}{JY3}{gt}{m}{n}
1592 \fi
1593 \if@mathrmmc
1594 \AtBeginDocument{%
1595 \reDeclareMathAlphabet{\mathrm}{\mathrm}{\mathmc}
1596 \reDeclareMathAlphabet{\mathbf}{\mathbf}{\mathgt}
1597 }%
1598 \fi
```
ここでは LATEX 2.09 で一般的に使われていたコマンドを定義しています。これら のコマンドはテキストモードと数式モードのどちらでも動作します。これらは互換 性のために提供をしますが、できるだけ \text... と \math... を使うようにして ください。

- \mc これらのコマンドはフォントファミリを変更します。互換モードの同名コマンドと
- \gt 異なり、すべてのコマンドがデフォルトフォントにリセットしてから、対応する属
- \rm 性を変更することに注意してください。

\sf 1599 \DeclareOldFontCommand{\mc}{\normalfont\mcfamily}{\mathmc} \tt 1600 \DeclareOldFontCommand{\gt}{\normalfont\gtfamily}{\mathgt} 1601\DeclareOldFontCommand{\rm}{\normalfont\rmfamily}{\mathrm} 1602 \DeclareOldFontCommand{\sf}{\normalfont\sffamily}{\mathsf} 1603 \DeclareOldFontCommand{\tt}{\normalfont\ttfamily}{\mathtt}

\bf このコマンドはボールド書体にします。ノーマル書体に変更するには、\mdseries と指定をします。

1604 \DeclareOldFontCommand{\bf}{\normalfont\bfseries}{\mathbf}

- \it これらのコマンドはフォントシェイプを切替えます。スラント体とスモールキャッ
- \sl プの数式アルファベットはありませんので、数式モードでは何もしませんが、警告
- \sc メッセージを出力します。\upshape コマンドで通常のシェイプにすることができ ます。

```
1605 \DeclareOldFontCommand{\it}{\normalfont\itshape}{\mathit}
1606 \DeclareOldFontCommand{\sl}{\normalfont\slshape}{\@nomath\sl}
1607 \DeclareOldFontCommand{\sc}{\normalfont\scshape}{\@nomath\sc}
```
- \cal これらのコマンドは数式モードでだけ使うことができます。数式モード以外では何
- \mit もしません。現在の NFSS は、これらのコマンドが警告を生成するように定義して いますので、`手ずから' 定義する必要があります。

1608 \DeclareRobustCommand\*{\cal}{\@fontswitch\relax\mathcal} 1609 \DeclareRobustCommand\*{\mit}{\@fontswitch\relax\mathnormal}

### <span id="page-57-0"></span>**10** 相互参照

### <span id="page-57-1"></span>**10.1** 目次

\section コマンドは、.toc ファイルに、次のような行を出力します。

\contentsline{section}{ $\{title\}$ }{ $\{page\}$ }

 $\langle \textit{title} \rangle$ には項目が、 $\langle \textit{page} \rangle$ にはページ番号が入ります。\section に見出し番号 が付く場合は、(title) は、\numberline{(num)}{(heading)}となります。(num) は **\thesection** コマンドで生成された見出し番号です。<br />
/
leading>
は見出し文字列で す。この他の見出しコマンドも同様です。

figure 環境での \caption コマンドは、.lof ファイルに、次のような行を出力し ます。

\contentsline{figure}{\numberline{ $\langle num \rangle$ }{  $\langle pap \rangle$ }

 $\langle num \rangle$ は、\thefigure コマンドで生成された図番号です。 $\langle caption \rangle$ は、キャプ ション文字列です。table 環境も同様です。

\contentsline{(name)}コマンドは、\lQ(name)に展開されます。したがって、 目次の体裁を記述するには、\l@chapter, \l@section などを定義します。図目次 のためには \l@figure です。これらの多くのコマンドは \@dottedtocline コマン ドで定義されています。このコマンドは次のような書式となっています。 \@dottedtocline{\*level*}}{\*indent*}}{\*numwidth*}}{\title}}{\page}}

 $\langle \textit{level} \rangle$  `\level\ <= tocdepth'' のときにだけ、生成されます。\chapter はレベル 0、\section はレベル1、. . . です。

h*indent*i 一番外側からの左マージンです。

 $\langle \textit{numwidth} \rangle$ 見出し番号 (\numberline コマンドの  $\langle \textit{num} \rangle$ ) が入るボックスの幅 です。

\c@tocdepth tocdepth は、目次ページに出力をする見出しレベルです。 1610 %<article>\setcounter{tocdepth}{3} 1611 %<!article>\setcounter{tocdepth}{2}

また、目次を生成するために次のパラメータも使います。

- \@pnumwidth ページ番号の入るボックスの幅です。 1612 \newcommand{\@pnumwidth}{1.55em}
	- \@tocmarg 複数行にわたる場合の右マージンです。 1613 \newcommand{\@tocrmarg}{2.55em}
	- \@dotsep ドットの間隔(mu 単位)です。2 や 1.7 のように指定をします。 1614 \newcommand{\@dotsep}{4.5}
- \toclineskip この長さ変数は、目次項目の間に入るスペースの長さです。デフォルトはゼロとなっ ています。縦組のとき、スペースを少し広げます。 1615 \newdimen\toclineskip

1616 %<yoko>\setlength\toclineskip{\z@} 1617 %<tate>\setlength\toclineskip{2\p@}

\numberline \numberline マクロの定義を示します。オリジナルの定義では、ボックスの幅を \@lnumwidth \@tempdima にしていますが、この変数はいろいろな箇所で使われますので、期待 した値が入らない場合があります。 たとえば、lltjfont.sty での \selectfont は、和欧文のベースラインを調整す

るために \@tempdima 変数を用いています。そのため、\l@... マクロの中でフォン

```
トを切替えると、\numberline マクロのボックスの幅が、ベースラインを調整する
               ときに計算した値になってしまいます。
                フォント選択コマンドの後、あるいは \numberline マクロの中でフォントを切
              替えてもよいのですが、一時変数を意識したくないので、見出し番号の入るボック
               スを \@lnumwidth 変数を用いて組み立てるように \numberline マクロを再定義し
               ます。
             1618 \newdimen\@lnumwidth
             1619 \def\numberline#1{\hb@xt@\@lnumwidth{#1\hfil}}
 \@dottedtocline 目次の各行間に\toclineskipを入れるように変更します。このマクロはltsect.dtx
              で定義されています。
             1620 \def\@dottedtocline#1#2#3#4#5{%
             1621 \ifnum #1>\c@tocdepth \else
             1622 \vskip\toclineskip \@plus.2\p@
             1623 {\leftskip #2\relax \rightskip \@tocrmarg \parfillskip -\rightskip
             1624 \parindent #2\relax\@afterindenttrue
             1625 \interlinepenalty\@M
             1626 \leavevmode
             1627 \@lnumwidth #3\relax
             1628 \advance\leftskip \@lnumwidth \null\nobreak\hskip -\leftskip
             1629 {#4}\nobreak
             1630 \leaders\hbox{$\m@th \mkern \@dotsep mu.\mkern \@dotsep mu$}%
             1631 \hfill\nobreak
             1632 \hb@xt@\@pnumwidth{\hss\normalfont \normalcolor #5}%
             1633 \par}%
             1634 \fi}
\addcontentsline ページ番号を \rensuji で囲むように変更します。横組のときにも `\rensuji' コ
              マンドが出力されますが、このコマンドによる影響はありません。
                このマクロは ltsect.dtx で定義されています。
             1635 \def\addcontentsline#1#2#3{%
             1636 \protected@write\@auxout
             1637 {\let\label\@gobble \let\index\@gobble \let\glossary\@gobble
             1638 %<tate>\@temptokena{\rensuji{\thepage}}}%
             1639 %<yoko>\@temptokena{\thepage}}%
             1640 {\string\@writefile{#1}%
             1641 {\protect\contentsline{#2}{#3}{\the\@temptokena}}}%
             1642 }
              10.1.1 本文目次
\tableofcontents 目次を生成します。
```

```
1643 \newcommand{\tableofcontents}{%
1644 %<*report|book>
1645 \if@twocolumn\@restonecoltrue\onecolumn
```

```
1646 \else\@restonecolfalse\fi
      1647 %</report | book>
      1648 %<article> \section*{\contentsname
      1649 %<!article> \chapter*{\contentsname
        \tableofcontents では、\@mkboth は heading の中に入れてあります。ほかの命
        令(\listoffigures など)については、\@mkboth は heading の外に出してありま
        す。これは LATEX の classes.dtx に合わせています。
      1650 \@mkboth{\contentsname}{\contentsname}%
      1651 }\@starttoc{toc}%
      1652 %<report|book> \if@restonecol\twocolumn\fi
      1653 }
\l@part part レベルの目次です。
```
1654 \newcommand\*{\l@part}[2]{% 1655 \ifnum \c@tocdepth >-2\relax 1656 %<article> \addpenalty{\@secpenalty}% 1657 %<!article> \addpenalty{-\@highpenalty}% 1658 \addvspace{2.25em \@plus\p@}% 1659 \begingroup 1660 \parindent\z@\rightskip\@pnumwidth 1661 \parfillskip-\@pnumwidth 1662 {\leavevmode\large\bfseries 1663 \setlength\@lnumwidth{4\zw}% 1664 #1\hfil\nobreak 1665 \hb@xt@\@pnumwidth{\hss#2}}\par 1666 \nobreak 1667 % <article> \if@compatibility 1668 \global\@nobreaktrue 1669 \everypar{\global\@nobreakfalse\everypar{}}%

```
1670 % <article> \fi
```

```
1671 \endgroup
```

```
1672 \fi}
```
\l@chapter chapter レベルの目次です。

```
1673 %<*report | book>
1674 \newcommand*{\l@chapter}[2]{%
1675 \ifnum \c@tocdepth >\m@ne
1676 \addpenalty{-\@highpenalty}%
1677 \addvspace{1.0em \@plus\p@}%
1678 \begingroup
1679 \parindent\z@ \rightskip\@pnumwidth \parfillskip-\rightskip
1680 \leavevmode\bfseries
1681 \setlength\@lnumwidth{4\zw}%
1682 \advance\leftskip\@lnumwidth \hskip-\leftskip
1683 #1\nobreak\hfil\nobreak\hb@xt@\@pnumwidth{\hss#2}\par
1684 \penalty\@highpenalty
1685 \endgroup
```

```
1686 \fi}
1687 %</report | book>
```
\l@section section レベルの目次です。

```
1688 %<*article>
                1689 \newcommand*{\l@section}[2]{%
                1690 \ifnum \c@tocdepth >\z@
                1691 \addpenalty{\@secpenalty}%
                1692 \addvspace{1.0em \@plus\p@}%
                1693 \begingroup
                1694 \parindent\z@ \rightskip\@pnumwidth \parfillskip-\rightskip
                1695 \leavevmode\bfseries
                1696 \setlength\@lnumwidth{1.5em}%
                1697 \advance\leftskip\@lnumwidth \hskip-\leftskip
                1698 #1\nobreak\hfil\nobreak\hb@xt@\@pnumwidth{\hss#2}\par
                1699 \endgroup
                1700 \fi}
               1701 %</article>
                1702 %<*report|book>
                1703 %<tate>\newcommand*{\l@section}{\@dottedtocline{1}{1\zw}{4\zw}}
                1704 %<yoko>\newcommand*{\l@section}{\@dottedtocline{1}{1.5em}{2.3em}}
                1705 %</report | book>
  \l@subsection
下位レベルの目次項目の体裁です。
\l@subsubsection 1706 %<*tate>
   \l@paragraph
1707 %<*article>
\l@subparagraph 1709 \newcommand*{\l@subsubsection}{\@dottedtocline{3}{2\zw}{6\zw}}
                1708\newcommand*{\l@subsection} {\@dottedtocline{2}{1\zw}{4\zw}}
               1710 \newcommand*{\l@paragraph} {\@dottedtocline{4}{3\zw}{8\zw}}
                1711 \newcommand*{\l@subparagraph} {\@dottedtocline{5}{4\zw}{9\zw}}
                1712 %</article>
                1713 %<*report|book>
                1714 \newcommand*{\l@subsection} {\@dottedtocline{2}{2\zw}{6\zw}}
                1715 \newcommand*{\l@subsubsection}{\@dottedtocline{3}{3\zw}{8\zw}}
                1716 \newcommand*{\l@paragraph} {\@dottedtocline{4}{4\zw}{9\zw}}
                1717 \newcommand*{\l@subparagraph} {\@dottedtocline{5}{5\zw}{10\zw}}
                1718 %</report | book>
                1719 %</tate>
                1720 %<*yoko>
                1721 %<*article>
                1722 \newcommand*{\l@subsection} {\@dottedtocline{2}{1.5em}{2.3em}}
                1723 \newcommand*{\l@subsubsection}{\@dottedtocline{3}{3.8em}{3.2em}}
                1724 \newcommand*{\l@paragraph} {\@dottedtocline{4}{7.0em}{4.1em}}
                1725 \newcommand*{\l@subparagraph} {\@dottedtocline{5}{10em}{5em}}
                1726 %</article>
               1727 %<*report | book>
                1728 \newcommand*{\l@subsection} {\@dottedtocline{2}{3.8em}{3.2em}}
                1729 \newcommand*{\l@subsubsection}{\@dottedtocline{3}{7.0em}{4.1em}}
                1730 \newcommand*{\l@paragraph} {\@dottedtocline{4}{10em}{5em}}
```

```
1731 \newcommand*{\l@subparagraph} {\@dottedtocline{5}{12em}{6em}}
1732 %</report | book>
1733 %</yoko>
```
#### <span id="page-62-0"></span>**10.1.2** 図目次と表目次

```
\listoffigures 図の一覧を作成します。
             1734 \newcommand{\listoffigures}{%
             1735 %<*report|book>
             1736 \if@twocolumn\@restonecoltrue\onecolumn
             1737 \else\@restonecolfalse\fi
             1738 \chapter*{\listfigurename}%
             1739 %</report | book>
             1740 %<article> \section*{\listfigurename}%
             1741 \@mkboth{\listfigurename}{\listfigurename}%
             1742 \@starttoc{lof}%
             1743 %<report|book> \if@restonecol\twocolumn\fi
             1744 }
    \l@figure 図目次の体裁です。
             1745 %<tate>\newcommand*{\l@figure}{\@dottedtocline{1}{1\zw}{4\zw}}
             1746 %<yoko>\newcommand*{\l@figure}{\@dottedtocline{1}{1.5em}{2.3em}}
\listoftables 表の一覧を作成します。
             1747 \newcommand{\listoftables}{%
             1748 %<*report|book>
             1749 \if@twocolumn\@restonecoltrue\onecolumn
             1750 \else\@restonecolfalse\fi
             1751 \chapter*{\listtablename}%
             1752 %</report | book>
             1753 %<article> \section*{\listtablename}%
             1754 \@mkboth{\listtablename}{\listtablename}%
             1755 \@starttoc{lot}%
             1756 %<report|book> \if@restonecol\twocolumn\fi
             1757 }
     \l@table 表目次の体裁は、図目次と同じにします。
             1758 \let\l@table\l@figure
```
### <span id="page-62-1"></span>**10.2** 参考文献

\bibindent オープンスタイルの参考文献で使うインデント幅です。 \newdimen\bibindent \setlength\bibindent{1.5em}

\newblock \newblock のデフォルト定義は、小さなスペースを生成します。 \newcommand{\newblock}{\hskip .11em\@plus.33em\@minus.07em}

```
thebibliography 参考文献や関連図書のリストを作成します。
             1762 \newenvironment{thebibliography}[1]
             1763 %<article>{\section*{\refname}\@mkboth{\refname}{\refname}%
             1764 %<report|book>{\chapter*{\bibname}\@mkboth{\bibname}{\bibname}%
             1765 \list{\@biblabel{\@arabic\c@enumiv}}%
             1766 {\settowidth\labelwidth{\@biblabel{#1}}%
             1767 \leftmargin\labelwidth
             1768 \advance\leftmargin\labelsep
             1769 \@openbib@code
             1770 \usecounter{enumiv}%
             1771 \let\p@enumiv\@empty
             1772 \renewcommand\theenumiv{\@arabic\c@enumiv}}%
             1773 \sloppy
             1774 \clubpenalty4000
             1775 \@clubpenalty\clubpenalty
             1776 \widowpenalty4000%
             1777 \sfcode`\.\@m}
             1778 {\def\@noitemerr
             1779 {\@latex@warning{Empty `thebibliography' environment}}%
             1780 \endlist}
\@openbib@code \@openbib@code のデフォルト定義は何もしません。この定義は、openbib オプショ
```
ンによって変更されます。 1781 \let\@openbib@code\@empty

- \@biblabel The label for a \bibitem[...] command is produced by this macro. The default from latex.dtx is used. 1782 % \renewcommand\*{\@biblabel}[1]{[#1]\hfill}
	- \@cite The output of the \cite command is produced by this macro. The default from ltbibl.dtx is used.

1783 % \renewcommand\*{\@cite}[1]{[#1]}

### <span id="page-63-0"></span>**10.3** 索引

theindex 2段組の索引を作成します。索引の先頭のページのスタイルは jpl@in とします。し たがって、headings と bothstyle に適した位置に出力されます。

```
1784 \newenvironment{theindex}
1785 {\if@twocolumn\@restonecolfalse\else\@restonecoltrue\fi
1786 % <article> \twocolumn[\section*{\indexname}] %
1787 %<report|book> \twocolumn[\@makeschapterhead{\indexname}]%
1788 \@mkboth{\indexname}{\indexname}%
1789 \thispagestyle{jpl@in}\parindent\z@
```

```
パラメータ \columnseprule と \columnsep の変更は、\twocolumn が実行された
          後でなければなりません。そうしないと、索引の前のページにも影響してしまうた
          めです。
         1790 \parskip\z@ \@plus .3\p@\relax
         1791 \columnseprule\z@ \columnsep 35\p@
         1792 \let\item\@idxitem}
         1793 {\if@restonecol\onecolumn\else\clearpage\fi}
 \@idxitem
索引項目の字下げ幅です。\@idxitem は \item の項目の字下げ幅です。
  \subitem
1794 \newcommand{\@idxitem}{\par\hangindent 40\p@}
\subsubitem 1795 \neq 1795<br>\subsubitem \{80\}1796 \newcommand{\subsubitem}{\@idxitem \hspace*{30\p@}}
\indexspace 索引の ``文字'' 見出しの前に入るスペースです。
```

```
1797\newcommand{\indexspace}{\par \vskip 10\p@ \@plus5\p@ \@minus3\p@\relax}
```
#### <span id="page-64-0"></span>**10.4** 脚注

```
\footnoterule 本文と脚注の間に引かれる罫線です。
```
1798 \renewcommand{\footnoterule}{%

```
1799 \kern-3\p@
```
- 1800 \hrule\@width.4\columnwidth
- 1801 \kern2.6\p@}
- \c@footnote report と book クラスでは、chapter レベルでリセットされます。 1802 %<!article>\@addtoreset{footnote}{chapter}

```
\@makefntext このマクロにしたがって脚注が組まれます。
```

```
\@makefnmark は脚注記号を組み立てるマクロです。
```

```
1803 %<*tate>
1804 \newcommand\@makefntext[1]{\parindent 1\zw
1805 \noindent\hb@xt@ 2\zw{\hss\@makefnmark}#1}
1806 %</tate>
1807 %<*yoko>
1808 \newcommand\@makefntext[1]{\parindent 1em
1809 \noindent\hb@xt@ 1.8em{\hss\@makefnmark}#1}
1810 %</yoko>
```
# <span id="page-64-1"></span>**11** 今日の日付

組版時における現在の日付を出力します。

```
\if 西暦
\today コマンドの `年' を、西暦か和暦のどちらで出力するかを指定するコマンド
 \ 西暦
です。
```

```
\ 和暦
```
1811 \newif\if 西暦 \ 西暦 false 1812 \def\ 西暦{\ 西暦 true} 1813 \def \ 和暦{\ 西暦 false}

\heisei \today コマンドを \rightmark で指定したとき、\rightmark を出力する部分で 和暦のための計算ができないので、クラスファイルを読み込む時点で計算しておき ます。

1814 \newcount\heisei \heisei\year \advance\heisei-1988\relax

\today 縦組の場合は、漢数字で出力します。

```
1815 \def\today{{%
1816 \ifnum\ltjgetparameter{direction}=3
1817 \if 西暦
1818 \kansuji\year 年
1819 \kansuji\month 月
1820 \kansuji\day 日
1821 \else
1822 平成\ifnum\heisei=1 元年\else\kansuji\heisei 年\fi
1823 \kansuji\month 月
1824 \kansuji\day 日
1825 \fi
1826 \else
1827 \if 西暦
1828 \number\year~年
1829 \number\month~月
1830 \number\day~日
1831 \else
1832 平成 \ifnum\heisei=1 元年 \else\number\heisei~年 \fi
1833 \number\month~月
1834 \number\day~日
1835 \fi
1836 \fi}}
```
## <span id="page-65-0"></span>**12** 初期設定

```
\prepartname
```

```
\postpartname
1837 \newcommand{\prepartname}{第}
 \prechaptername 1838 \newcommand{\postpartname}{部}
<sup>-</sup> 1839 %<report|book>\newcommand{\prechaptername}{第}<br>\postchaptername<sub>1840</sub> %<report|book>\newcommand{\postchaptername}{
                      1840 %<report|book>\newcommand{\postchaptername}{章}
```
\contentsname

```
\listfigurename
1841 \newcommand{\contentsname}{目 次}
 \listtablename<sup>1842</sup> \newcommand{\listfigurename}{図 目 次}
                1843 \newcommand{\listtablename}{表 目 次}
```
\refname

```
\bibname
1844 %<article>\newcommand{\refname}{参考文献}
\indexname
1845 %<report|book>\newcommand{\bibname}{関連図書}
         1846 \newcommand{\indexname}{索 引}
```
#### \figurename

```
\tablename 1847 \newcommand{\figurename}{図}
          1848 \newcommand{\tablename}{表}
```
#### \appendixname

```
\abstractname 1849 \newcommand{\appendixname}{付 録}
             1850 %<article|report>\newcommand{\abstractname}{概 要}
             1851 %<br/>book>\pagestyle{headings}
             1852 %<!book>\pagestyle{plain}
             1853 \pagenumbering{arabic}
             1854 \raggedbottom
             1855 \if@twocolumn
             1856 \twocolumn
             1857 \sloppy
             1858 \else
             1859 \onecolumn
              1860 \fi
```
\@mparswitch は傍注を左右(縦組では上下)どちらのマージンに出力するかの指 定です。偽の場合、傍注は一方の側にしか出力されません。このスイッチを真とす ると、とくに縦組の場合、奇数ページでは本文の上に、偶数ページでは本文の下に 傍注が出力されますので、おかしなことになります。

また、縦組のときには、傍注を本文の下に出すようにしています。\reversemarginpar とすると本文の上側に出力されます。ただし、二段組の場合は、つねに隣接するテ キスト側のマージンに出力されます。

```
1861 %<*tate>
1862 \normalmarginpar
1863 \@mparswitchfalse
1864 %</tate>
1865 %<*yoko>
1866 \if@twoside
1867 \@mparswitchtrue
1868 \else
1869 \@mparswitchfalse
1870 \fi
1871 %</yoko>
1872 %</article|report|book>
```